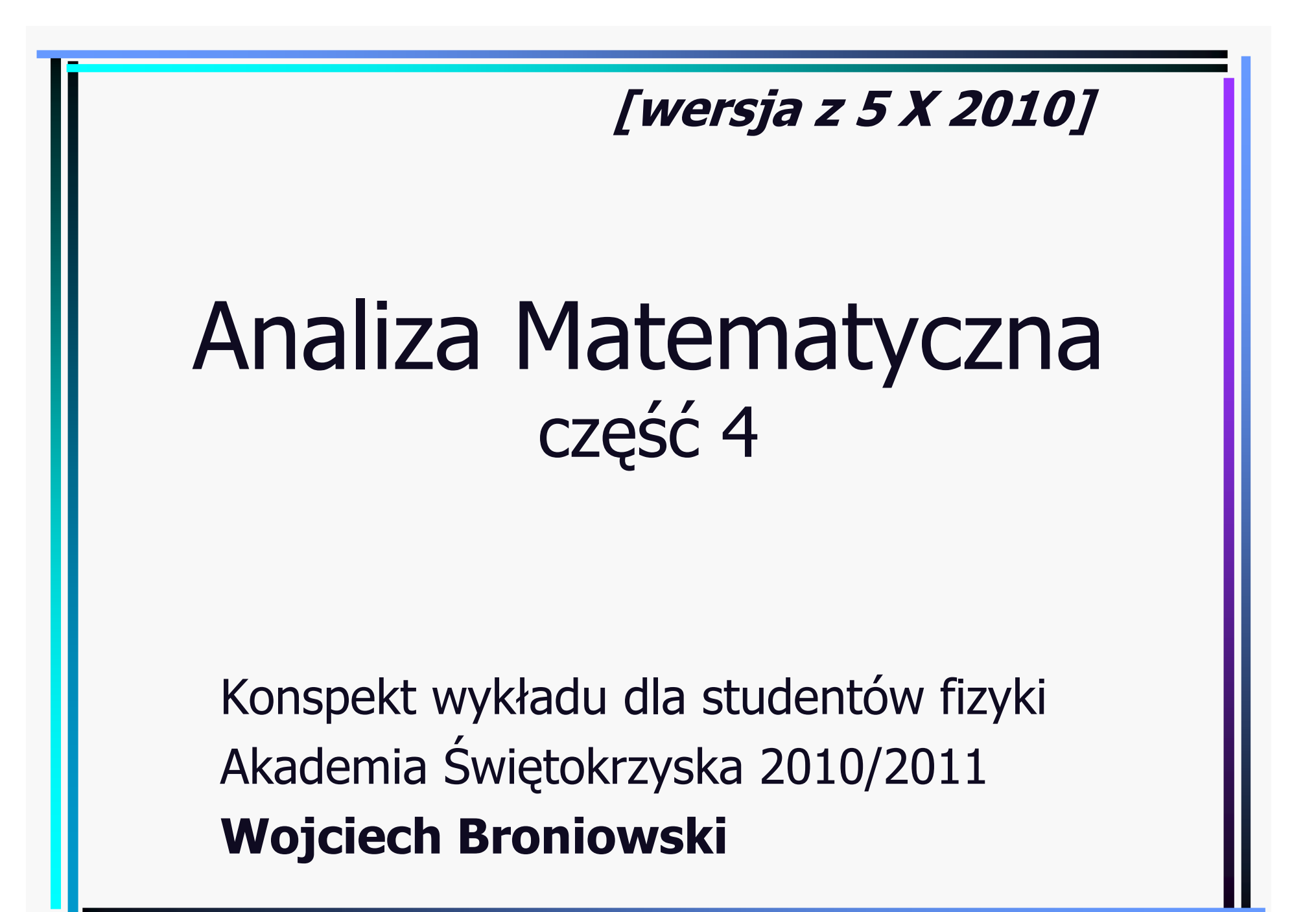

# Analiza funkcji wielu zmiennych

Przestrzeń wektorowa unormowana  
\n
$$
\|\cdot\|: X \to R
$$
 - norma  
\n1)  $\vec{x} \neq 0 \Rightarrow \|\vec{x}\| > 0$ ,  $\|\vec{0}\| = 0$   
\n2)  $\|\vec{x} + \vec{y}\| \le \|\vec{x}\| + \|\vec{y}\|$   
\n3)  $\|a\vec{x}\| = |a| \|\vec{x}\|$   
\nTw. Przestrzeń unormowana  $(X, \|\cdot\|)$  jest przestrzenia  
\nmetryczną z metryką  $\rho(\vec{x}, \vec{y}) = \|\vec{x} - \vec{y}\|$ .  
\nD:  $\rho: X \times X \to R_+ \cup \{0\}$  (norma indukuje metrykę, ale  
\n1)  $\rho(\vec{x}, \vec{x}) = \|\vec{0}\| = 0$ , 2)  $\rho(\vec{x}, \vec{y}) = \rho(\vec{y}, \vec{x})$ ,  
\n3)  $\rho(\vec{x}, \vec{z}) = \|\vec{x} - \vec{z}\| = \|\vec{x} - \vec{y} + \vec{y} - \vec{z}\| \le \|\vec{x} - \vec{y}\| + \|\vec{y} - \vec{z}\| = \rho(\vec{x}, \vec{y}) + \rho(\vec{y}, \vec{z})$   
\nPrzyklad:  $X = R^n$ ,  $\|\vec{x}\| = \sqrt{x_1^2 + x_2^2 + ... + x_n^2}$  (dlugosć wektora)

## Pochodna cząstkowa

$$
f: R^n \to R
$$
,  $y = f(\vec{x}) = f(x_1, x_2, ..., x_n)$ 

Pochodna cząstkowa po  $x_{k}$  w punkcie  $\vec{x}$  :

$$
\frac{\partial f}{\partial x_k}(\vec{x}) = \lim_{\delta \to 0} \frac{f(x_1, ..., x_k + \delta, ..., x_n) - f(x_1, ..., x_k, ..., x_n)}{\delta}
$$

Inna notacja:  $f_{x_k}(\vec{x}), f_k(\vec{x})$ 

Pochodną funkcją cząstkową po  $x_{_k}$  nazywamy funkcję

przyporz ądkowuj ąc ą ka żdemu  $\vec{x}$  wartos  $s\acute{c} \frac{\partial}{\partial x_k}(\vec{x})$ *fx* wartosc  $\frac{1}{\partial x_i}(x)$ ∂ ∂ $\vec{x}$  wartosé  $\frac{dy}{dx}(\vec{x})$ 

Pochodna cząstkową po x<sub>k</sub> wyliczamy tak samo, jak zwykłą pochodną,<br>. traktując pozostałe zmienne jako stałe

$$
f(x, y, z) = z \sin(xy)
$$
  

$$
f_x(x, y, z) = zy \cos(xy), f_y(x, y, z) = zx \cos(xy), f_z(x, y, z) = \sin(xy)
$$

## Gradient

 $f: R^n \rightarrow R$ 

Gradientem funkcji f nazywamy wektor pochodnych cząstkowych, tj.

$$
\vec{\nabla}f(\vec{x}) = \text{grad } f(\vec{x}) = \left(\frac{\partial f(\vec{x})}{\partial x_1}, \frac{\partial f(\vec{x})}{\partial x_2}, ..., \frac{\partial f(\vec{x})}{\partial x_n}\right)
$$
  
Operator Nabla  $\vec{\nabla} = \left(\frac{\partial}{\partial x_1}, \frac{\partial}{\partial x_2}, ..., \frac{\partial}{\partial x_n}\right)$   
 $f(x, y) = x^2 + y^2, \quad \vec{\nabla}f(\vec{x}) = (2x, 2y)$ 

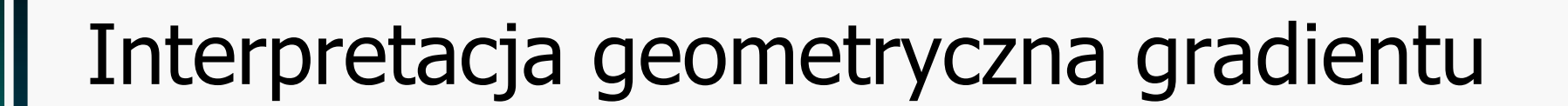

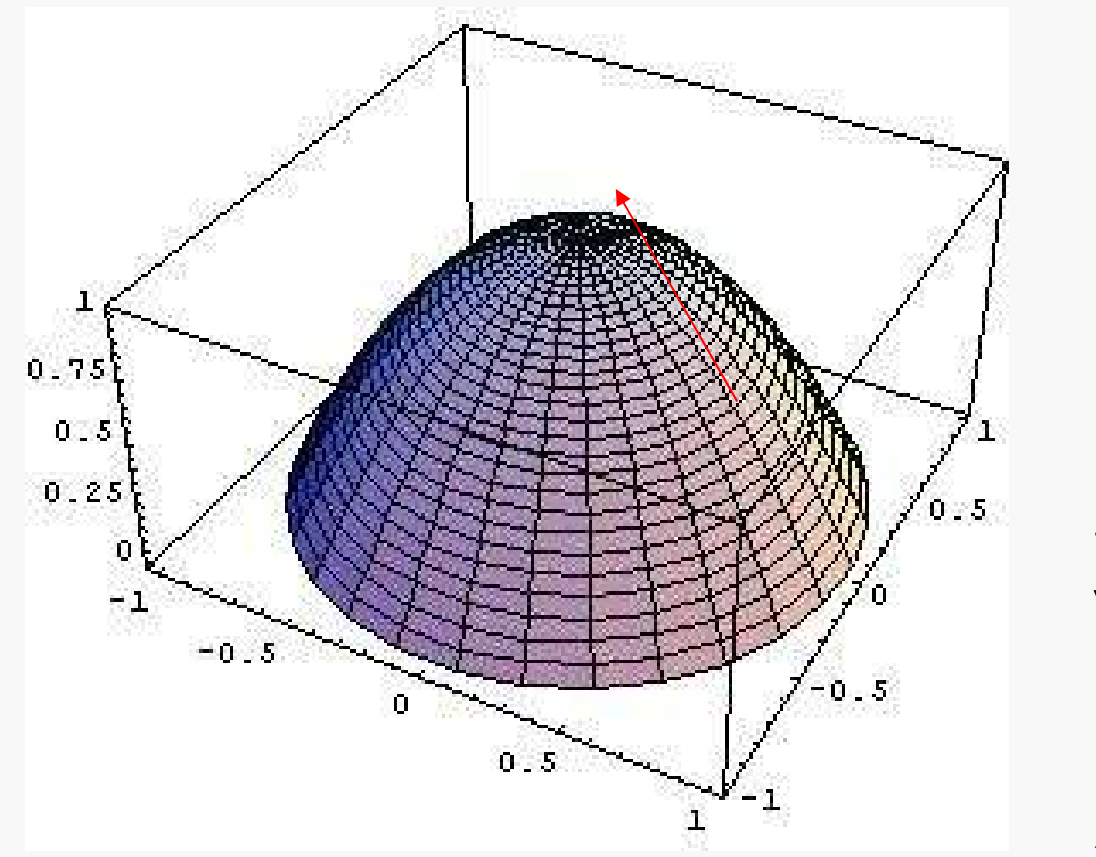

Kierunek najszybszego wzrostu

$$
f(x, y) = 1 - x^{2} - y^{2}
$$
  

$$
\vec{\nabla}f(x, y) = (-2x, -2y)
$$

 $F = -\nabla V$  $\vec{F}=-\vec{\nabla}$  $\rightarrow$ 

## Pochodna funkcji złożonej

 $f: R^k \to R$ ,  $g_i: R^m \to R$ ,  $i = 1,...,k$ , posiadające pochodne cząstkowe w punkcie  $\vec{x}$  i  $y_k = g_k(x)$ .

Oznaczamy  $(f \circ g)(\vec{x}) = f(g_1(\vec{x}),..., g_k(\vec{x}))$ 

 $\bigl( f \circ g \bigr) ($ 1Tw. Pochodna cząstkowa funkcji $f \circ g$ -wynosi  $\frac{(\vec{x})}{\cdot}$  -  $\sum_{i=1}^{m} \partial f(\vec{y}) \partial g_i(\vec{x})$ *m* $\sum_{i=1}^{1}$ *j*  $i=1$   $\mathbf{U}y_i$   $\mathbf{U}x_j$  $\frac{f \circ g}{f(x)} = \sum_{i=1}^{m} \frac{\partial f(\vec{y})}{\partial g_i(\vec{x})}$  $x_j$   $\overline{u_1}$   $dy_i$   $dx_j$  $\frac{\partial (f \circ g)(\vec{x})}{\partial (f \circ g)} = \sum_{k=0}^{m} \frac{\partial f(\vec{y})}{\partial (g \circ g)} \frac{\partial g(\vec{y})}{\partial (g \circ g)}$  $\partial x_i$   $\sum_{i=1}^{\infty}$   $\partial y_i$   $\partial x$ ∑ $\circ g(\vec{x}) = \sum_{i=1}^{m} \partial f(\vec{y}) \partial g_i(\vec{x})$  $j = 1,...,k$ =

Przyklad:

$$
f(y_1, y_2) = y_1 y_2 + 2 y_1, g_1(\alpha, \beta, \gamma) = \alpha + \beta + \gamma, g_2(\alpha, \beta, \gamma) = \alpha^2
$$
  
\n
$$
\frac{\partial f(\vec{y})}{\partial \alpha} = \frac{\partial f(\vec{y})}{\partial y_1} \frac{\partial g_1}{\partial \alpha} + \frac{\partial f(\vec{y})}{\partial y_2} \frac{\partial g_2}{\partial \alpha} = (y_2 + 2)1 + y_1 2\alpha = \alpha^2 + 2\alpha(\alpha + \beta + \gamma)
$$
  
\n
$$
\frac{\partial f(\vec{y})}{\partial \beta} = ..., \frac{\partial f(\vec{y})}{\partial \gamma} = ...
$$

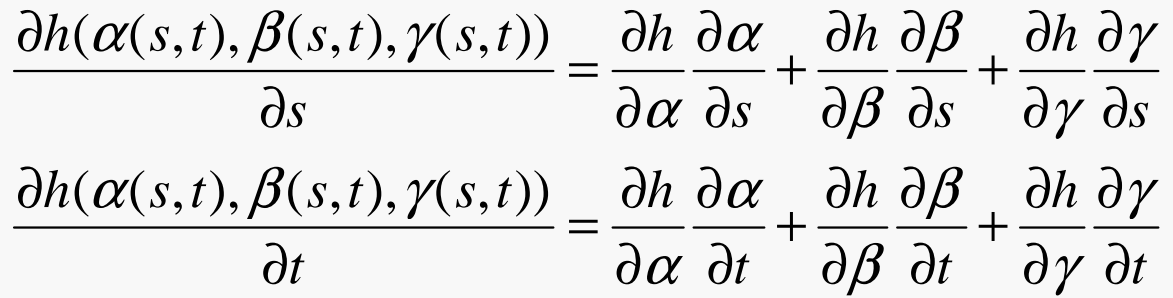

$$
\frac{\partial \kappa(f(x, y), y)}{\partial x} = \frac{\partial \kappa}{\partial f} \frac{\partial f}{\partial x}
$$

$$
\frac{\partial \kappa(f(x, y), y)}{\partial y} = \frac{\partial \kappa}{\partial f} \frac{\partial f}{\partial y} + \frac{\partial \kappa}{\partial y}
$$

**POChodne cząstkowe wyższych rzędów**  
\n
$$
U \subset R^n
$$
,  $f: U \rightarrow R$ ,  $\frac{\partial f}{\partial x_i}(\vec{x})$  różniczkowalna  
\nPochodna cząstkowa drugiego rzędu:  $\frac{\partial}{\partial x_j} \frac{\partial f}{\partial x_i}(\vec{x}) = f_{x_jx_i} = f_{ji}$   
\nTw. W *U* istnieją pochodne  $\frac{\partial^2 f}{\partial x_i \partial x_j} i \frac{\partial^2 f}{\partial x_j \partial x_i}$ , ciągle w  $\vec{x}$ . Wtedy  $\frac{\partial^2 f}{\partial x_i \partial x_j} = \frac{\partial^2 f}{\partial x_j \partial x_i}$ .  
\nD:  $\Phi(x, y) = f(x + h, y + k) - f(x, y + k) - f(x + h) + f(x, y)$   
\n $\varphi(x, y) = f(x + h, y) - f(x, y)$ ,  $\psi(x, y) = f(x, y + k) - f(x, y)$   
\nZ Tw. Lagrange'a o wartości sredniej  $\exists \theta_1, \theta_2, \eta_1, \eta_2 \in (0, 1)$ :  
\n $\Phi(x, y) = \varphi(x, y + k) - \varphi(x, y) = k\varphi_y(x, y + \theta_i k)$   
\n $\varphi_y(x, y + \theta_i k) = f(x + h, y + \theta_i k) - f(x, y + \theta_i k) = hf_{xy}(x + \theta_2 h, y + \theta_i k)$   
\nPodobnie  $\Phi(x, y) = hk f_{xy}(x + \theta_2 h, y + \theta_i k)$   
\nPodobnie  $\Phi(x, y) = \psi(x + h, y) - \psi(x, y)$  ....  
\n $\Phi(x, y) = hk f_{yx}(x + \eta_2 h, y + \eta_1 k)$   
\n $\Rightarrow f_{xy}(x + \theta_2 h, y + \theta_i k) = f_{yx}(x + \eta_2 h, y + \eta_1 k)$ . Z ciąglosci  $f_{xy}(x, y) = f_{yx}(x, y)$   $\Box$ 

Macierz drugich pochodnych (hessian):

$$
f''(x, y) = \begin{pmatrix} \frac{\partial^2 f}{\partial x^2} & \frac{\partial^2 f}{\partial x \partial y} \\ \frac{\partial^2 f}{\partial x \partial y} & \frac{\partial^2 f}{\partial y^2} \end{pmatrix}
$$

Pochodna cząstkowa rzędu trzeciego:

$$
\frac{\partial}{\partial x_k} \frac{\partial^2 f}{\partial x_j \partial x_i}(\vec{x}) = \frac{\partial^3 f}{\partial x_k \partial x_j \partial x_i} = f_{kji}
$$

$$
f: R^3 \to R
$$
,  $f(x, y, z) = x^2 + yx$   
 $f_x = 2x + y$ ,  $f_y = x$ ,  $f_{xx} = 2$ ,  $f_{xy} = f_{yx} = 1$ ,  $f_{yy} = 0$ 

#### Wzór Taylora dla wielu zmiennych

$$
f: U \subset R^2 \to R
$$
,  $P_0 = (x_0, y_0)$ ,  $P(x+h, y_0+k)$ ,  $\overline{P_0P} \subset U$ 

0 $(x, y)$  $f(x, y)(h, k) = \sum_{l=1}^{\infty} \left| \int_{\partial x^{j-l}}^{\partial y} \frac{\partial f(x, y)}{\partial x^{l-l}} h^{j-l} k^l \right|$  – różniczka rzedu j (dwa wymiary)  $\int f(x, y)$   $(k, k) = \sum_{j}^{j} (j) \partial^{j} f(x, y)$  $\sum_{i=0}$   $\left(l \right) \frac{\partial x^{j-l}}{\partial y^{l}}$  *j f <sup>x</sup> <sup>y</sup>* $d^{j} f(x, y)(h, k) = \sum_{i=0}^{n} {j \choose i} \frac{\partial^{j} f(x, y)}{\partial x^{j-l}} h^{j-l} k^{l}$  $-1$   $\sim$   $1$   $\sim$  $=$ ()  $\sqrt{ }$   $\sqrt{ }$   $\sqrt{ }$   $\sqrt{ }$  $(j)$ ∂  $=\sum_{i=0}^{\infty} \left( \int_{l}^{J} \frac{\partial^{j} J(x, y)}{\partial x^{j-l}} dy^{l} h^{j-l} k^{l} \right)$ 

Tw. *f* ma ciągle pochodne cząstkowe rzędu *n* w  $U \Rightarrow \exists \theta \in (0,1)$ :

$$
f(P) = f(P_0) + \frac{d^1 f(P_0)(h, k)}{1!} + ... + \frac{d^{n-1} f(P_0)(h, k)}{(n-1)!} + \frac{d^n f(x_0 + h\theta, y_0 + k\theta)(h, k)}{n!}
$$
  
Dla d wyniarów i n = 2 czlonów, f : R<sup>m</sup> \to R, many  

$$
f(\vec{x} + \vec{h}) = f(\vec{x}) + \sum_{i=1}^d \frac{\partial f(\vec{x})}{\partial x_i} h_i + \frac{1}{2} \sum_{i=1}^d \sum_{j=1}^d \frac{\partial^2 f(\vec{x} + \theta \vec{h})}{\partial x_i \partial x_j} h_i h_j
$$

Dla  $d$  wymiarów i  $n = 2$  czlonów,  $f : R^m \to R$ , mamy  $d$  wymiarów i  $n = 2$  czlonów, $f: R^m \rightarrow R,$ 

$$
f(\vec{x} + \vec{h}) = f(\vec{x}) + \sum_{i=1}^{d} \frac{\partial f(\vec{x})}{\partial x_i} h_i + \frac{1}{2} \sum_{i=1}^{d} \sum_{j=1}^{d} \frac{\partial^2 f(\vec{x} + \theta \vec{h})}{\partial x_i \partial x_j} h_i h_j
$$

 $f: U \subset R^d \to R$  – d-wymiarów

$$
d^{j} f(\vec{x}) (\vec{h}) = \sum_{i_{1}, \dots, i_{d} = 0}^{j} \frac{j!}{i_{1}! \dots i_{d}!} \frac{\partial^{j} f(x_{1}, \dots, x_{d})}{\partial x_{1}^{i_{1}} \dots \partial x_{d}^{i_{d}}} h_{1}^{i_{1}} \dots h_{d}^{i_{d}}, \quad i_{1} + \dots + i_{d} = j
$$

(wzór Taylora taki sam, jak wyżej)

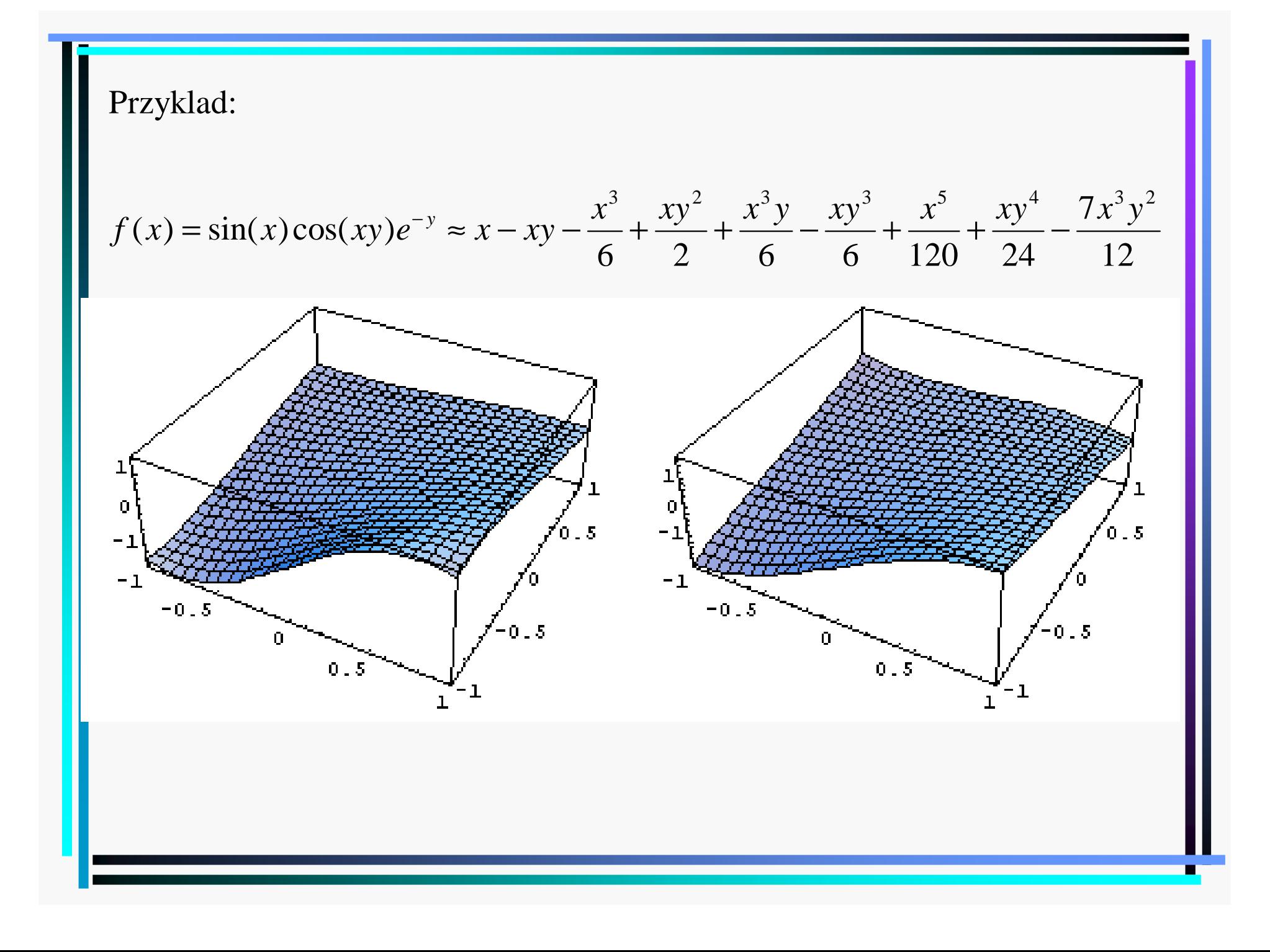

# Ekstrema funkcji wielu zmiennych

Jeżeli funkcja ma ekstremum lokalne w punkcie  $\vec{x}_{0}$  i ma w tym  $(\vec{x}_0)$ . Dowód: Ustalmy *i*, następnie rozważmy  $g(x) = f(..., x_{i-1}, x, x_{x+1},...).$ Tw. (warunek konieczny ekstremum lokalnego)pochodne cząstkowe, to  $\frac{g(x_0)}{\partial x} = 0$ . *if*  $(\vec{x}_0)$ *x*∂ = $\partial x$ .  $\overrightarrow{\bm{r}}$ Funkcja  $g(x)$  ma ekstremum dla  $x = x_{0,i}$ , a zatem z tw. o warunku  $(..., x_{i-1}, x, x_{i+1}, ...)$  $f(x, y) = x^2 + y^2$  $x_0 = 0, y_0 = 0$  $\int f(x_0, y_0)$  \_  $(x)$ koniecznym ekstremum dla funkcji jednej zmiennej mamy  $\frac{mg}{1} = 0$ , co oznacza  $\frac{y}{2}$   $\frac{(...;...;...;...;...;...)}{2} = 0.$ *i*<sub>*f*</sub>  $(x_1, x_2, x_3, x_4)$  $\frac{dg(x)}{dx}$ *x* $\frac{-1}{, \cdots, \cdots, +1}$ =∂ = $\partial x$  $=$  U,  $y_0 =$  $\partial f(x_0, y_0)$  $\frac{\partial f(x_0, y_0)}{\partial x_0} = \frac{\partial f(x_0, y_0)}{\partial x_0} = 0$  $\frac{x_0, y_0}{\partial x} = \frac{\partial f(x_0, y_0)}{\partial y} =$ *x dy* ∂ $=\frac{\epsilon}{\partial y}=$  $\partial x$   $\partial y$ 

Forma kwadratowa to wyrażenie postaci

$$
g(\vec{h}) = \sum_{i,j=1}^{n} h_i a_{ij} h_j \qquad \text{(np. dla } n = 3; x^2 + y^2 - z^2 - 10zx + 2xy)
$$

Forma kwadratowa jest dodatnio okreslona, jeżeli

$$
\forall \vec{h} \neq \vec{0} : g(\vec{h}) > 0
$$

a ujemnie okreslona, jeżeli

$$
\forall \vec{h} \neq \vec{0} : g(\vec{h}) < 0.
$$

Jeżeli nie zachodzi żaden z tych przypadków, to forma jest nieokreslona.

<sup>2</sup>  $f(\vec{x})(\vec{h}) = \frac{\partial^2 f(\vec{x})}{\partial h}$ 0 Tw. Rozważmy formę  $d^2 f(\vec{x})$  (*h*) =  $\frac{\partial^2 f(\vec{x})}{\partial x_i \partial x_j}$  *h<sub>i</sub>h*<sub>*j*</sub> i niech  $f(x)$  ma ciągle pierwsze (i drugie pochodne w okolicy  $x_0$ , oraz  $\frac{dy}{dx}$  $f(\vec{x})$  $d^2 f(\vec{x})$   $(h) = \frac{\partial f(\vec{x})}{\partial x_i \partial x_j} h_i h_j$  i niech  $f(x)$ *fx*<sub>0</sub>. oraz — ∂ =д $\lambda_i$ д ∂ $\vec{r}(\vec{h}) - \frac{\partial^2 f(\vec{x})}{\partial r^2}$  $\vec{x}_0$ a)  $d^2 f(\vec{x}_0)(\vec{h})$  jest dodatnio okreslona to  $f$  ma w  $x_0$  minimum lokalne b)  $d^2 f(\vec{x}_0)(\vec{h})$  jest ujemnie okreslona to  $f$  ma w  $x_0$  maksimum lokalne  $\alpha$ )  $d^2 f(\vec{x}_0)(\vec{h})$  jest nieokreslona to  $f$  nie ma ) $\zeta = 0$ . Wtedy jeżeli *ixx*= $\partial x$ .  $\mathbf{w}$   $\mathbf{x}_0$  ekstremum lokalnego

Minorem rzędu *k* macierzy *a* rzędu m nazywamy wyznacznik utworzony  $\cdot$ z pierwszych *k* rzędów i pierwszych *k* kolumn tej macierzy:

$$
A_k = \begin{vmatrix} a_{11} & \dots & a_{1k} \\ \vdots & \ddots & \vdots \\ a_{k1} & \dots & a_{kk} \end{vmatrix}
$$

 $\text{Tw}.$  Forma  $g(h)$  =  $h_i a_{ij} h_j$  jest dodatnio okreslona, jeżeli wszystkie jej minory są dodatnie,  $A_k > 0$ ,  $k = 1, 2, \ldots, m$ , a ujemnie okreslona, jeżeli  $(-1)^k A_k > 0$ ,  $k = 1, 2, \ldots, m$ . Jeżeli nie zachodzi żadna z tych dwóch sytuacji, to forma jest nieokreslona. $k > 0, k = 1, 2, ..., m$ , a ujemnie okreslona, ježeli  $(-1)^{k} A_k > 0, k = 1, 2, ...,$ 

Przypadek 
$$
m = 2
$$
:  $W = \begin{vmatrix} \frac{\partial^2 f(x_0, y_0)}{\partial x^2} & \frac{\partial^2 f(x_0, y_0)}{\partial x \partial y} \\ \frac{\partial^2 f(x_0, y_0)}{\partial x \partial y} & \frac{\partial^2 f(x_0, y_0)}{\partial y^2} \end{vmatrix}$ ,  $\frac{\partial f(x_0, y_0)}{\partial x} = \frac{\partial f(x_0, y_0)}{\partial y} = 0$   
\n1)  $W > 0$ ,  $\frac{\partial^2 f(x_0, y_0)}{\partial x^2} > 0$  - minimum  
\n2)  $W > 0$ ,  $\frac{\partial^2 f(x_0, y_0)}{\partial x^2} < 0$  - maksimum  
\n3)  $W < 0$  - punkt siodlowy  
\n4)  $W = 0$  - brak rozstrzygniecia

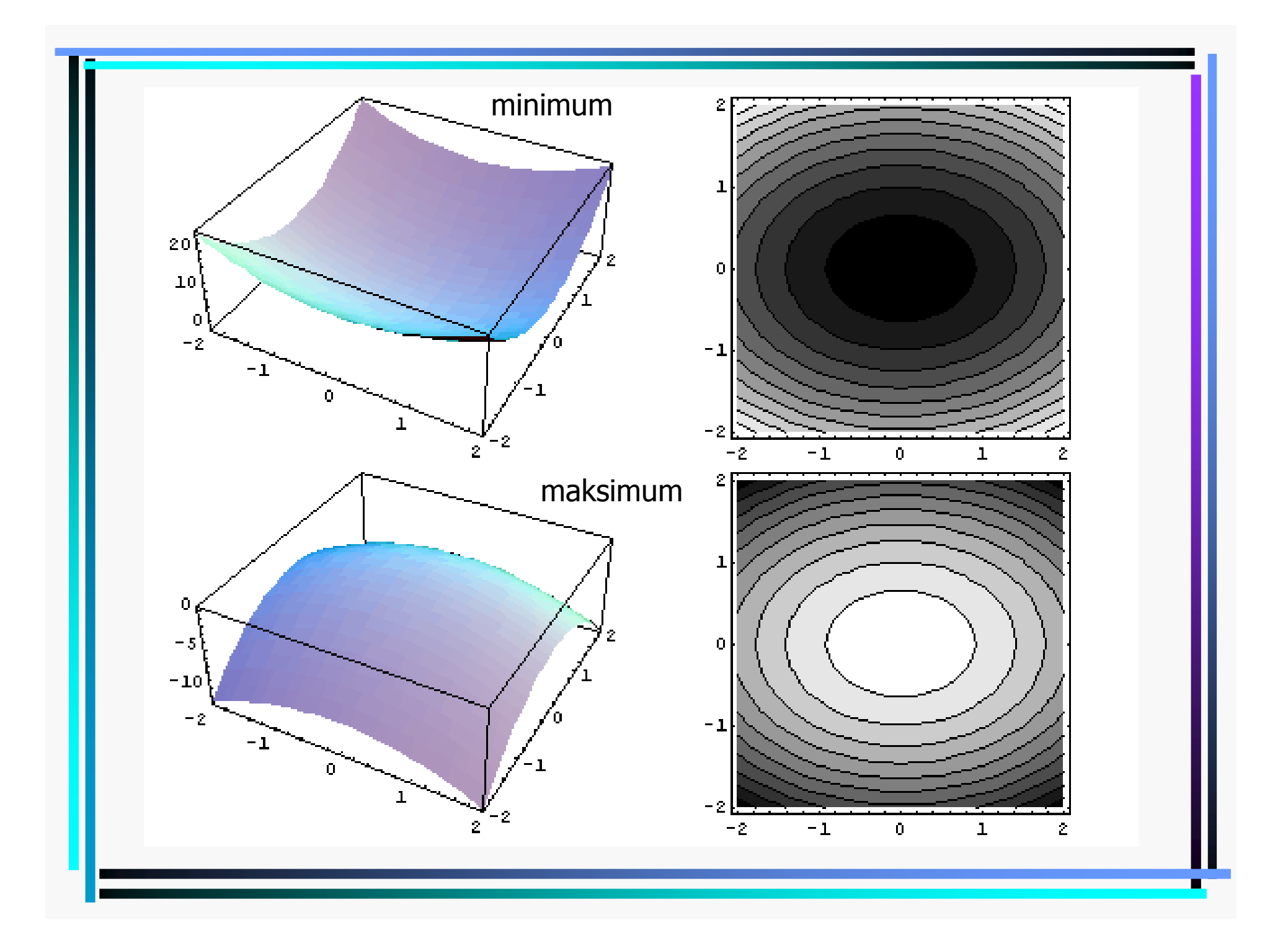

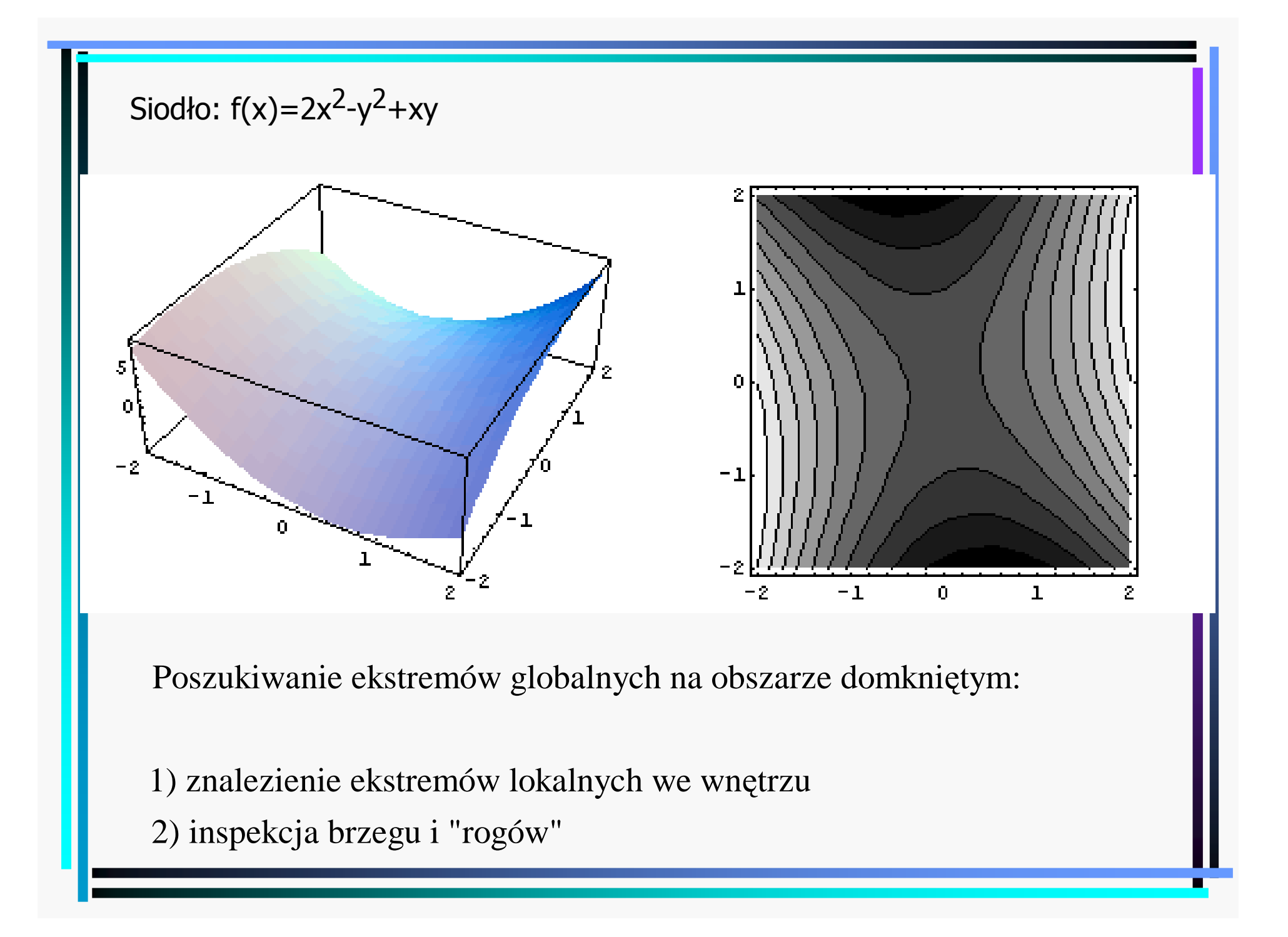

#### Funkcje uwikłane

 $F(x, y)$  - ciągla,  $F(x, y) = 0 \rightarrow y = y(x)$  - funkcja uwiklana

Tw:  $F(x_0, y_0) = 0$ ,  $F_x, F_y$  - ciagle w otoczeniu  $(x_0, y_0)$ ,  $F_y(x_0, y_0) \neq 0 \implies$ 0  $0 \exists \delta > 0 \forall x \in (x_0 - \delta, x_0 + \delta)$   $\exists$  jedyne  $y \in (y_0 - \varepsilon, y_0 + \varepsilon)$  :  $F(x, y) = 0$  $(x, y(x))$ 2)  $y'(x) = -\frac{f(x)(x)}{F(x)}$ *x y* $F_x(x, y(x))$  $y(x) = -\frac{x}{F(x, y)}$  $=-\frac{1}{F_{y}(x, y(x))}$ 

 $x^2 + y^2 - 1$ ,  $x_0 = y_0$ 1 $f(x, y) = x^2 + y^2 - 1$ ,  $x_0 = y_0 = \frac{1}{\sqrt{2}}$  - równanie okręgu i punkt doń należący 1 $y'_x = 2x, F_y = 2y \implies y'(x) = -\frac{x}{y}, y'(\frac{1}{\sqrt{2}}) = -1$  - mamy "bez wysilku"  $F(x, y) = x^2 + y^2 - 1$ ,  $x_0 = y_0$  $F_x = 2x$ ,  $F_y = 2y \implies y'(x) = -\frac{x}{y}$ , y'  $= x^2 + y^2 - 1$ ,  $x_0 = y_0 = 0$  $= 2x, r_y =$  $\Rightarrow$  y'(x) = ---, y'( $\frac{1}{\sqrt{2}}$ ) = -1

 $F(x, y) = 2^{y}x - x^{2}y^{2} + (1 - x^{2})\sin y$ ,  $x_{0} = y_{0} = 0$  - nie da się odwiklać!  $F_y(0,0) = 1 \neq 0$ '( *y* 2  $2y + (1 - x^2)$  $2^{\gamma} - 2xy^2 - 2x \sin x$  $(y \mid \mathbf{c}) = -\frac{1}{\mathbf{c}^2 + 1 \cdot \mathbf{c}^2 + 2 \cdot \mathbf{c}^2}$ ,  $y'(0) = -1$  $2^y x \ln 2 - 2x^2 y + (1 - x^2) \cos y$ *y y*  $xy - 2x \sin y$  $f(x) = -\frac{2 - 2xy - 2x \sin y}{2^y x \ln 2 - 2x^2 y + (1 - x^2) \cos y}, \ y'(0) = -1$ 

Wyprowadzenie 2): 
$$
F(x, y(x)) = 0
$$
,  
\nZ tw. o pochodnej funkcji zlożonej:  
\n
$$
\frac{d}{dx}F(x, y(x)) = F_x(x, y) + y'(x)F_y(x, y) = 0
$$
\nPonadto 
$$
\frac{d^2}{dx^2}F(x, y(x)) = \frac{d}{dx}\Big(F_x(x, y) + y'(x)F_y(x, y)\Big) =
$$
\n
$$
= F_{xx} + 2y'(x)F_{xy} + y''(x)F_y + (y'(x))^2 F_{yy} = 0
$$
\n
$$
F_{xx} - 2\frac{F_x}{F_y}F_{xy} + y''(x)F_y + \left(\frac{F_x}{F_y}\right)^2 F_{yy} = 0
$$
\n
$$
\Rightarrow y''(x) = -\frac{F_{xx}F_y^2 - 2F_{xy}F_xF_y + F_{yy}F_x^2}{F_y^3}
$$
\nEkstremum  $y(x)$ :  $y'(x) = 0 \Rightarrow F_x = 0 \Rightarrow y''(x) = -\frac{F_{xx}}{F_y}$ 

Przyklad krzywej trzeciego stopnia: Lisć Kartezjusza $F(x, y) = x^3 + y^3 - 3xy = 0$  $F_y = 3y^2 - 3x \neq 0 \implies y^6 + y^3 - 3y^3 \neq 0 \implies y \neq \sqrt[3]{2}$  $(x, y) \neq (0, 0) \land (x, y) \neq (\sqrt[3]{4}, \sqrt[3]{2})$  $\frac{2-3y}{2-3x}$   $\Rightarrow$  y'=0 dla y =  $x^2$   $\Rightarrow$   $x^3 + x^6 - 3x^3$  $y = -\frac{F_x}{F_y} = \frac{3x^2 - 3y}{3y^2 - 3x} \Rightarrow y' = 0$  dla  $y = x^2 \Rightarrow x^3 + x^6 - 3x^3 = 0$  $F_x$  3*x*<sup>2</sup> – 3*y x*  $=-\frac{x}{F_v}=\frac{y}{3y^2-3x}$   $\Rightarrow$   $y'=0$  dla  $y=x^2 \Rightarrow x^2+x^3-3x^2=$  $y' = -\frac{x}{n} = \frac{y}{2}, \frac{z}{2} \implies y' = 0$  and  $y = x \implies x' + x' - 3x'$  $F_y$   $3y^2 - 3x$ *y* $\Rightarrow x_0 = \sqrt[3]{2}, y_0 = \sqrt[3]{4},$  $^{2}-2F$  FF + FF<sup>2</sup> *F* $\frac{F_y^2 - 2F_{xy}F_xF_y + F_{yy}F_x}{F^3}$ 2 $-\frac{2F_{xy}F_xF_y + F_{yy}F_x}{\sigma}$ ''*xx y*  $\frac{x}{y} - \frac{y}{x} - \frac{y}{y} - \frac{z}{x}$  $y = -1$ = <sup>−</sup> 3 *y* $(2^2-3x)^2+6(3x^2-3y)(3y^2-3x)+6y(3x^2-3y)^2$  $\frac{6x(3y^2-3x)^2+6(3x^2-3y)(3y^2-3x)+6y(3x^2-3y)^2}{(3y^2-3x)^3}$  $=\frac{6x(3y^2-3x)^2+6(3x^2-3y)(3y^2-3x)+6y(3x^2-1)}{2}$ *x*(3*y* - 3*x*) +  $b(3x - 3y)(3y - 3x) + b(y(3x - 3y))$  $2^2-3x)^3$ *y*<sup>-</sup> – *3x*) − $-1$  $\mathbf 1$  $\mathbf{z}$  $-2$  $\Rightarrow$  (po wstawieniu)  $y''(x_0, y_0)$ (po wstawieniu)  $y''(x_0, y_0) < 0$  - maksimum  $-1$  $-2$ 

#### Ekstrema warunkowe

 $f, g: R^2 \to R$ 

Funkcja  $f$  ma w punkcie  $(x_0, y_0)$  maksimum warunkowe, jeżeli *f*  $\exists \delta > 0 \ \forall x, y: \ (x - x_0)^2 + (y - y_0)^2 \mid \delta \wedge g(x, y) = 0 \Rightarrow f(x_0, y_0) \ge f(x, y)$ analogicznie: minimum ...  $f(x_0, y_0) \le f(x, y)$ 

$$
g(x, y) = 0 \Rightarrow y = y(x), y' = -\frac{g_x}{g_y}
$$

Rozwa $\text{ażmy } F(x) = f(x, y(x)) \Rightarrow F'(x) = f_x + f_y y' = f_x - f_y \frac{\delta x}{\delta x} = \frac{\delta x \delta y}{\delta y} = \frac{\delta y \delta x}{\delta y}$ *x*  $\frac{f(x)}{f(x)}$   $\frac{f(x)}{f(x)}$   $\frac{f(y)}{g(y)}$   $\frac{g(y)}{g(y)}$  $F(x) = f(x, y(x)) \Rightarrow F'(x) = f_x + f_y y' = f_x - f_y \frac{g_x}{g_y} = \frac{f_x g_y - f_y g_x}{g_y}$  =⇒  $F'(x) = f_x + f_y y' = f_x - f_y \frac{g_x}{g_y} =$ 

 $Przyklad: f(x, y) = x + y, g(x, y) = x^2 + y^2 - 1$  $\Rightarrow$  funkcja może mieć ekstremum gdy  $f_x g_y = f_y g_x$ 1

 $0 - y_0$ warunek:  $2y = 2x$ ,  $\Rightarrow$   $x_0 = y_0 = \pm \frac{1}{\sqrt{2}}$  $y = 2x$ ,  $\Rightarrow$   $X_0 = y_0$ = $\Rightarrow$   $x_0 = y_0 = \pm \frac{1}{2}$ 

#### Metoda mnożników Lagrange'a

Tworzymy pomocniczą funkcję  $\Phi(x, y) = f(x, y) - \lambda g(x, y)$ , gdzie  $\lambda$  nazywa się mnożnikiem Lagrange'a lub czynnikiem nieoznaczonym Lagrange'a. Następnie znajdujemy ekstrema funkcji Φ tak, jakby zmienne *x* i y były niezależne. Rozwiązujemy uklad równań  $\Phi_{\rm x} = 0, \ \Phi_{\rm y} = 0, \ g(x, y) = 0.$ 

Dowód:  $\Phi_x = f_x + \lambda g_x = 0$ ,  $\Phi_y = f_y + \lambda g_y = 0$ . Eliminując  $\lambda$  dostajemy $f_x g_y = f_y g_x$ .

 $\Phi(x_1, x_2, ...,$ Dla *n* zmiennych i *k* warunków mamy następujące uogólnienie:  $\mathcal{L}(x_1, x_2, ..., x_n) = f(x_1, x_2, ..., x_n) + r_1 \delta_1(x_1, x_2, ..., x_n) + ... + r_k \delta_k(x_1, x_2)$  $1, x_2,...,x_n$ ,  $\cup$   $j$ ,  $(x_1, x_2,...,x_n)$   $\cup$   $x_1 \vee x_2$ ,  $(x_1, x_2,...,x_n)$   $\cup$   $\ldots$   $\cup$   $x_k \vee j \wedge k$ ,  $x_1, x_2$ Ponadto  $g_r(x_1, x_2, ..., x_n) = 0$ ,  $r = 1, ..., k$ , co lacznie daje  $n + k$  równań na  $n + k$  niewiadomych  $x_n$ ) =  $f(x_1, x_2, ..., x_n) + \lambda_1 g_1(x_1, x_2, ..., x_n) + ... + \lambda_k g_k(x_1, x_2, ..., x_n)$ Szukamy ekstremum $\partial_j \Phi(x_1, x_2, ..., x_n) = \partial_j f(x_1, x_2, ..., x_n) + \lambda_1 \partial_j g_1(x_1, x_2, ..., x_n) + ... + \lambda_k \partial_j g_k(x_1, x_2, ..., x_n) = 0$  $(n \text{ zmiennych } x \text{ i } k \text{ czynników } \lambda).$ 

#### Krzywe i rozciągłości wielowymiarowe

 $\Phi: V \subset \mathbb{R}^k \to U \subset \mathbb{R}^n$ ,  $k \leq n$  – homeomorfizm  $(1-1, \Phi \text{ i } \Phi^{-1} \text{ ciable}),$  $U,~V$  – otwarte. Wtedy U nazywamy k-wymiarową powierzchnią (hiperpowierzchnią, rozciągloscią, rozmaitoscią)

 $\Phi$  ma *n* skladowych,  $\Phi_n$ . Ukladamy gradienty  $\Phi_n$  w macierz:  $\Phi'(x) = \begin{bmatrix} 1 & 0 \\ 0 & 1 \end{bmatrix}$  $\Big( \nabla \Phi_{_1} \, \Big) \, \Big| \,$  $=\begin{pmatrix} \cdots \\ \nabla \Phi_n \end{pmatrix}$ 

1

*n*

 $\Phi$  jest homeomorfizmem regularnym, jeżeli  $\forall x \in V$  rząd  $\Phi'(x) = k$ . Wtedy U nazywamy k-wymiarową powierzchnią gladką

- k=0 zerowymiarowa powierzchnia (punkty izolowane)
- k=1 krzywa, linia
- k=2 powierzchnia
- k>2 hiperpowierznia

Przyklad:

$$
k = 1, n = 2, U = (-\frac{\pi}{2}, \frac{\pi}{2}), \Phi = \begin{pmatrix} \cos t \\ \sin t \end{pmatrix}, \Phi' = \begin{pmatrix} -\sin t \\ \cos t \end{pmatrix}, \forall t \in U : \exists \Phi' \land rz \Phi' = 1 - \text{luk gladki}
$$
  

$$
k = 1, n = 2, U = (-1, 1), \Phi = \begin{pmatrix} t \\ \sqrt{|t|} \end{pmatrix}, \forall t \neq 0 : \Phi' = \begin{pmatrix} 1 \\ \frac{\text{sgn}(t)}{2\sqrt{|t|}} \end{pmatrix} - \text{w } t = 0 \Phi' \text{ nie instnieje (szpic)}
$$

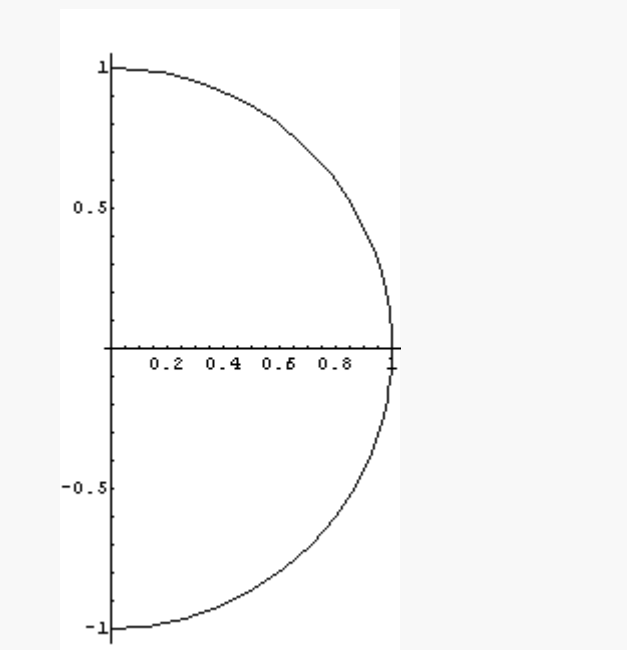

Krzywa domknięta gładka:

 $\Phi$  :  $[a, b] \rightarrow R^n$  $\Phi(a)$  – początek,  $\Phi(b)$  – koniec  $\Phi(a) \neq \Phi(b)$  − homeomorficzna z przedzialem  $\Phi(a) = \Phi(b)$  – homeomorficzna z okregiem

RYS., str. 221

#### Krzywe stopnia drugiego (stożkowe)

Powstają z przecięcia stożka płaszczyzną: Okrąg, elipsa, parabola, hiperbola

$$
ax^{2} + 2bxy + cy^{2} + dx + fy + g = 0
$$
  
\n
$$
\Delta = \begin{vmatrix} a & b & d \\ b & c & f \\ d & f & g \end{vmatrix}, J = \begin{vmatrix} a & b \\ b & c \end{vmatrix}
$$
  
\n
$$
I = a + c, K = \begin{vmatrix} a & d \\ d & g \end{vmatrix} + \begin{vmatrix} c & f \\ f & g \end{vmatrix}
$$

okrąg=elipsa,  $a = c$ 

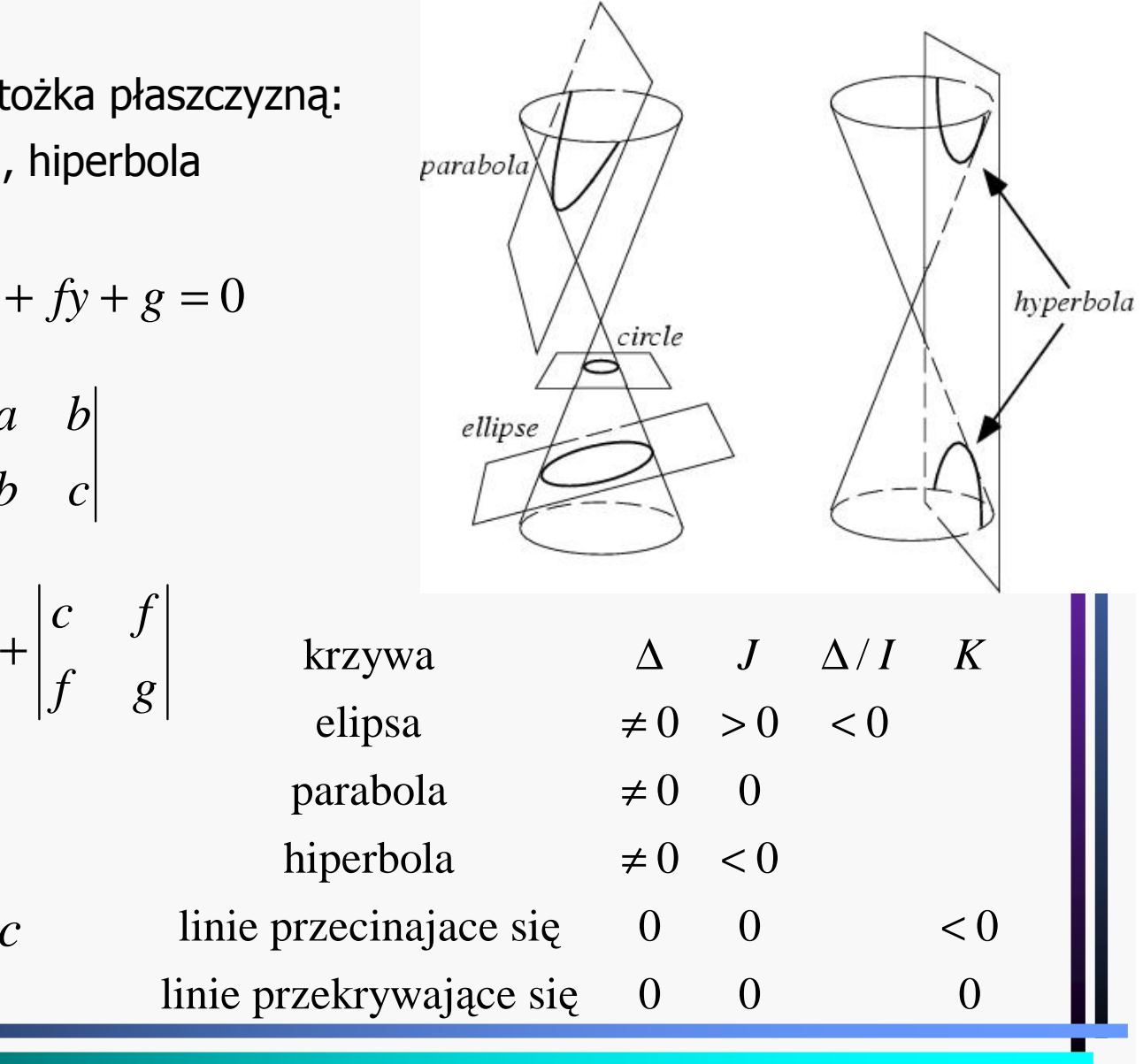

Czlon mieszany wynosi wtedy  $2x' y'[(a-c)\cos\phi\sin\phi + b(\cos^2\phi - \sin^2\phi)]$ Przez obrót możemy się pozbyć czlonu mieszanego $x' = x\cos\phi + y\sin\phi$  $y' = -x \sin \phi + y \cos \phi$ 2i znika dla tg $(2\phi) = \frac{1}{c-a}$  dla  $c \neq a$  oraz  $\phi = \frac{a}{4}$  dla  $c = a$ . Po takim *b* $c - a$  and  $c \neq a$  oraz  $\varphi = \frac{a}{4}$  and  $c = a$ . mamy  $Ax'^2 + Cy'^2 + 2Dx' + 2Fy' + G = 0.$  $\pi$  $\phi$ ) =  $\frac{1}{c-a}$  dla  $c \neq a$  oraz  $\phi =$  $=\frac{1}{c-a}$  dla  $c \neq a$  oraz  $\phi = \frac{1}{4}$  dla  $c = \frac{1}{c-a}$  $2 + Cv$ <sup>112</sup> obrocieDla *A* ≠ 0, *C* ≠ 0, czlonow liniowych pozbywamy się przez transformację  $\mathbf{u}$   $\mathbf{u}$   $\mathbf{v}$  $: +D / A$  $" = y' + F / C$ Wtedy  $Ax''^2 + Cy''^2 + G'' = 0.$  $x'' = x' + D/A$  $y'' = y' + F/C$  $Ax''^2 + Cy''^2 + G$ = $+$  $= y' +$  $+ Cy''' + G'' =$ Redukcja do prostszej postaci: $\frac{2}{2} + \frac{y^2}{b^2} = 1$ ,  $a > b$ ,  $c = \sqrt{a^2 - b^2}$  $2^{2} + y^{2} - z^{2}$  $a = b = r$ ,  $x^2 + y^2 = r^2 - 6krag$  $y = ax^2$ ,  $x = ay^2$  – parabola <sup>2</sup>  $v^2$ <sup>2</sup>  $h^2$ 1,  $a > b$ ,  $c = \sqrt{a^2 - b^2}$ ,  $e = \frac{c}{a}$  mimosród 1,  $xy = c -$  hiperbola  $\frac{x^2}{a^2} + \frac{y^2}{b^2} = 1$ ,  $a > b$ ,  $c = \sqrt{a^2 - b^2}$ ,  $e = \frac{c}{a}$ *<sup>x</sup> y* $\frac{x}{2} = 1, xy = c$  $a^2 - b^2 = 1, xy = c - 1$  $+\frac{b}{b^2} = 1, a > b, c = \sqrt{a^2 - b^2}, e = -\frac{b}{a}$ =

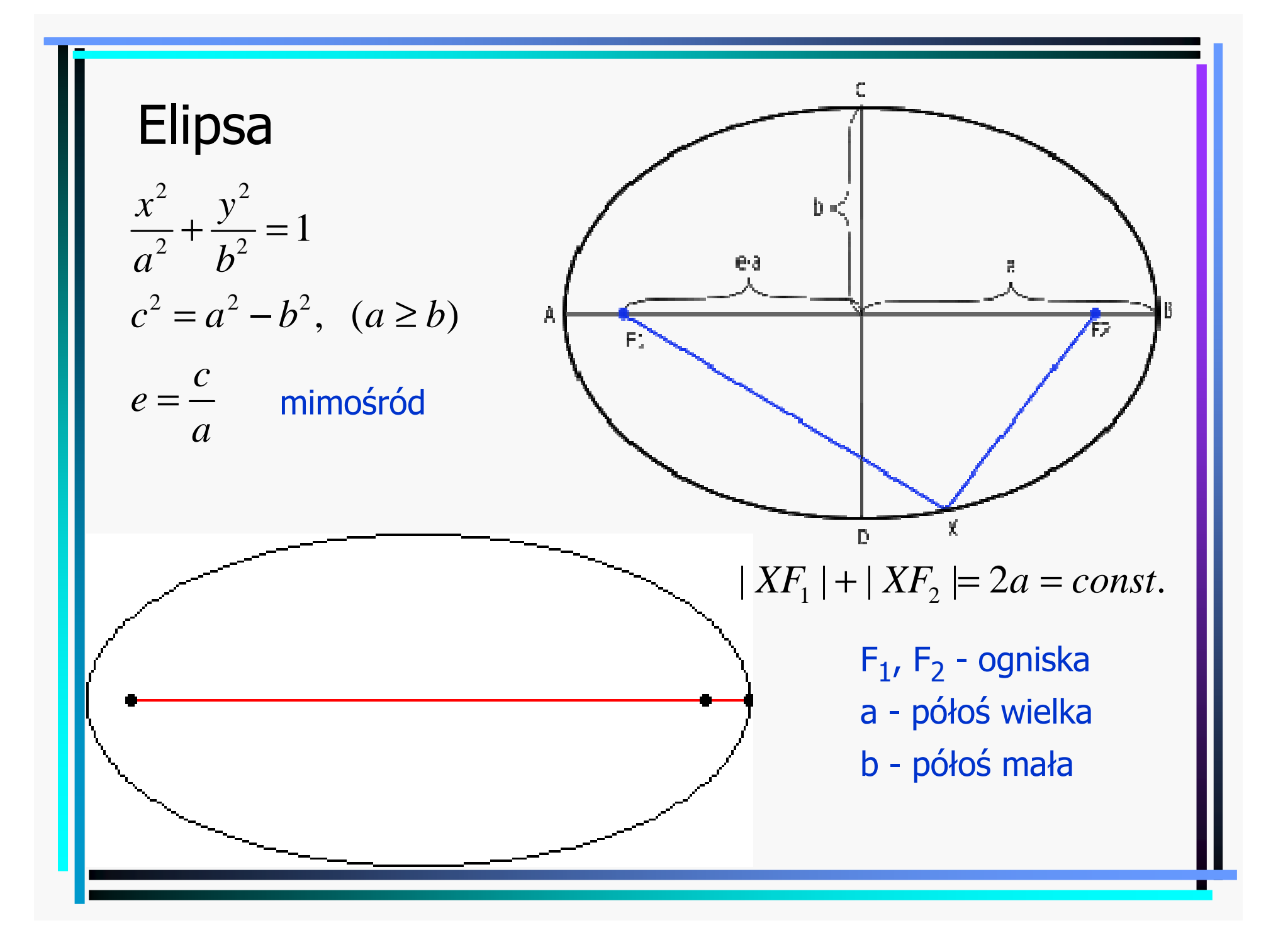

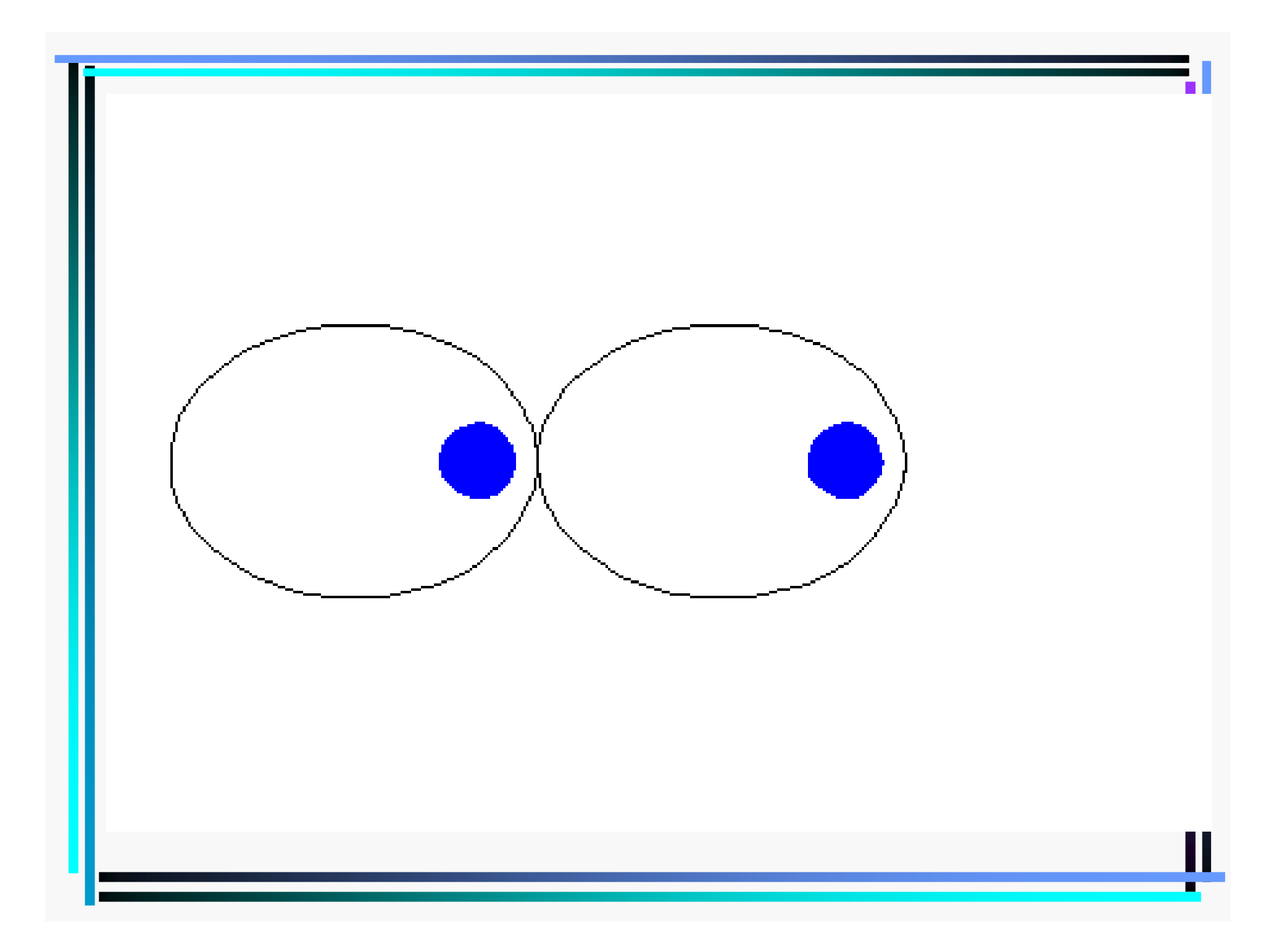

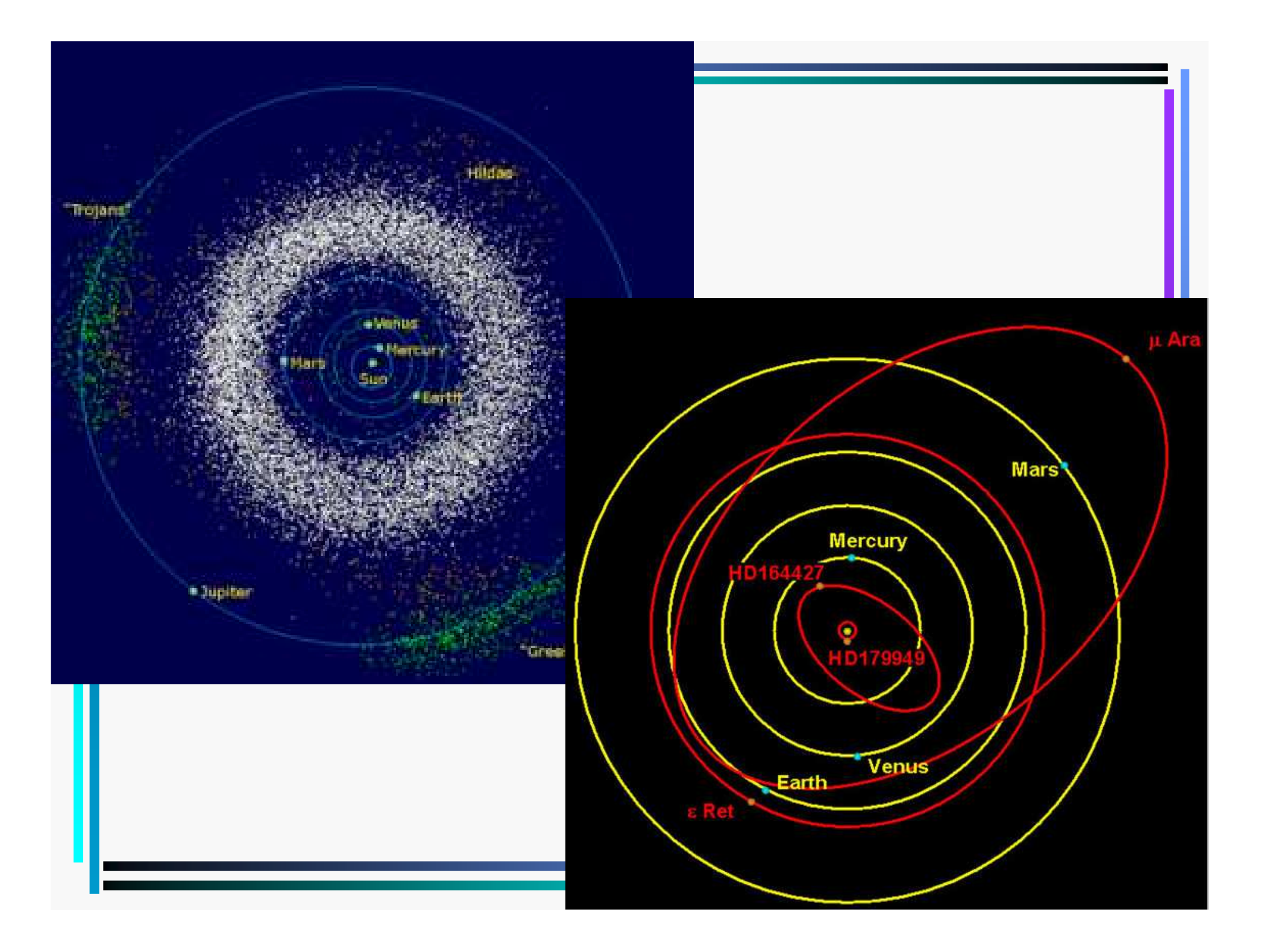

**Całki eliptyczne (\*)**  
\n
$$
x = a \sin \phi, \ y = b \cos \phi
$$
  
\n $\sqrt{(dx)^2 + (dy)^2} = \sqrt{\left(\frac{dx}{d\phi}\right)^2 + \left(\frac{dy}{d\phi}\right)^2} d\phi = \sqrt{a^2 \cos^2 \phi + b^2 \sin^2 \phi} d\phi =$   
\n $\sqrt{a^2 \cos^2 \phi + (a^2 - c^2) \sin^2 \phi} d\phi = \sqrt{a^2 - c^2 \sin^2 \phi} d\phi = a\sqrt{1 - e^2 \sin^2 \phi} d\phi$   
\n $L(\Phi) = a \int_0^{\Phi} \sqrt{1 - e^2 \sin^2 \phi} d\phi$   
\n $L(\Phi) = a \int_0^{\Phi} \sqrt{1 - e^2 \sin^2 \phi} d\phi$   
\n $\int_0^{\Psi} \frac{d\phi}{\sqrt{1 - k^2 \sin^2 \phi}} = F(k, \Psi), \ k < 1, \ F(k) = F(k, \frac{\pi}{2})$  Calka eliptyczna: I rodzaju  
\n $\int_0^{\Psi} d\phi \sqrt{1 - k^2 \sin^2 \phi} = E(k, \Psi), \ k < 1, \ E(k) = E(k, \frac{\pi}{2})$  II rodzaju  
\n $\int R(x, \sqrt{W(x)}) dx, \ (1) \ W$ - wielomian stopnia 3 lub 4

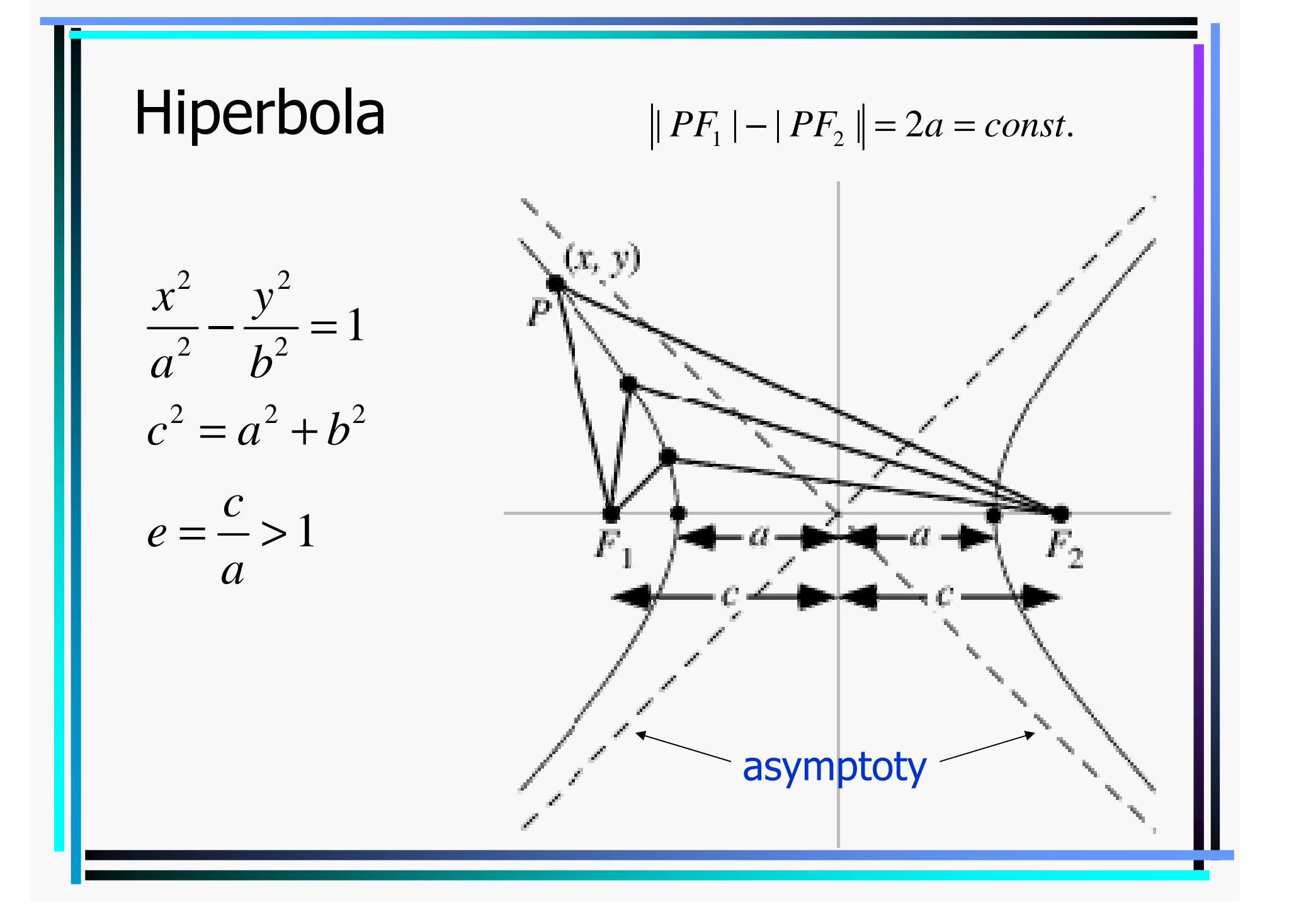

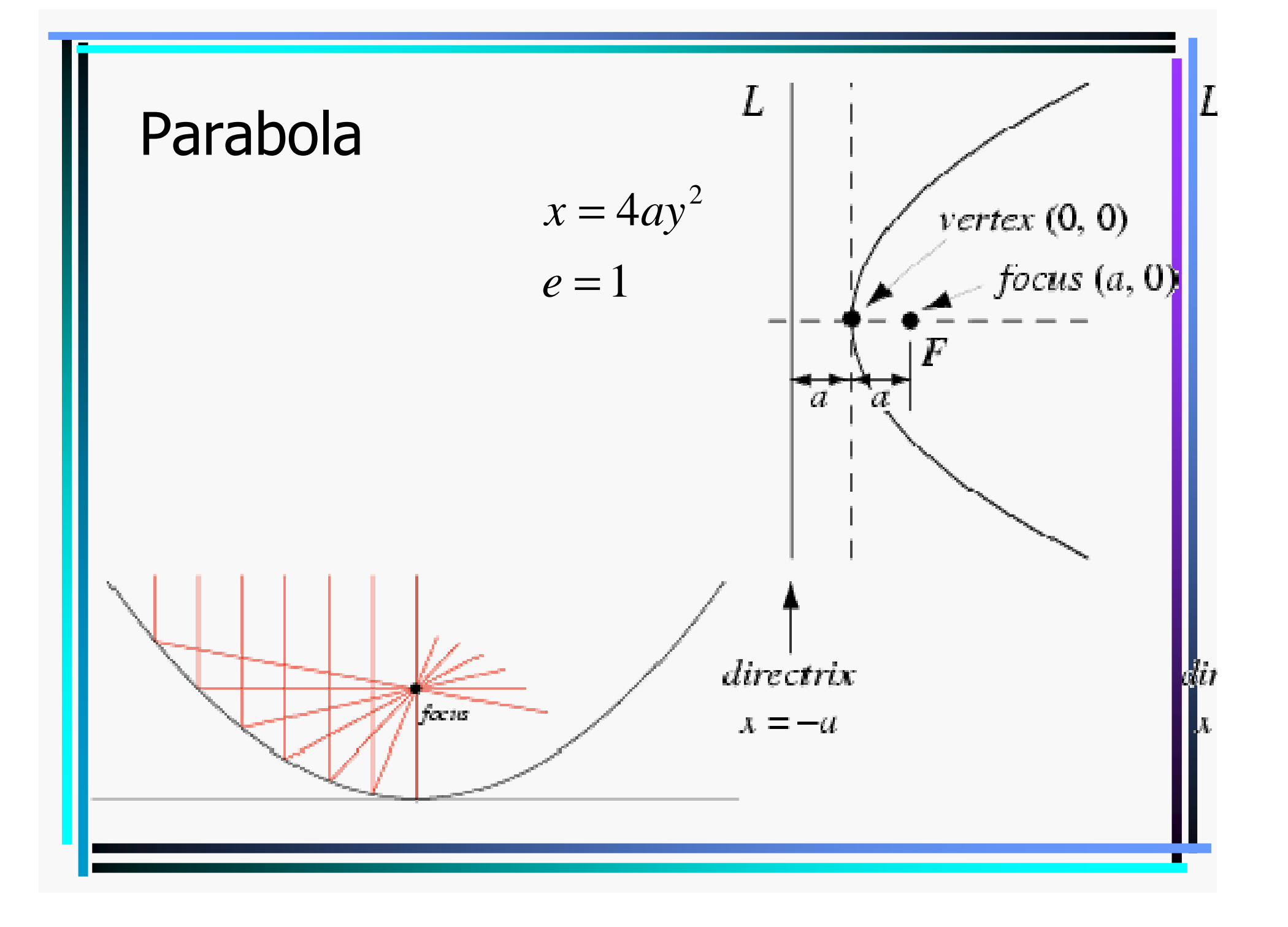

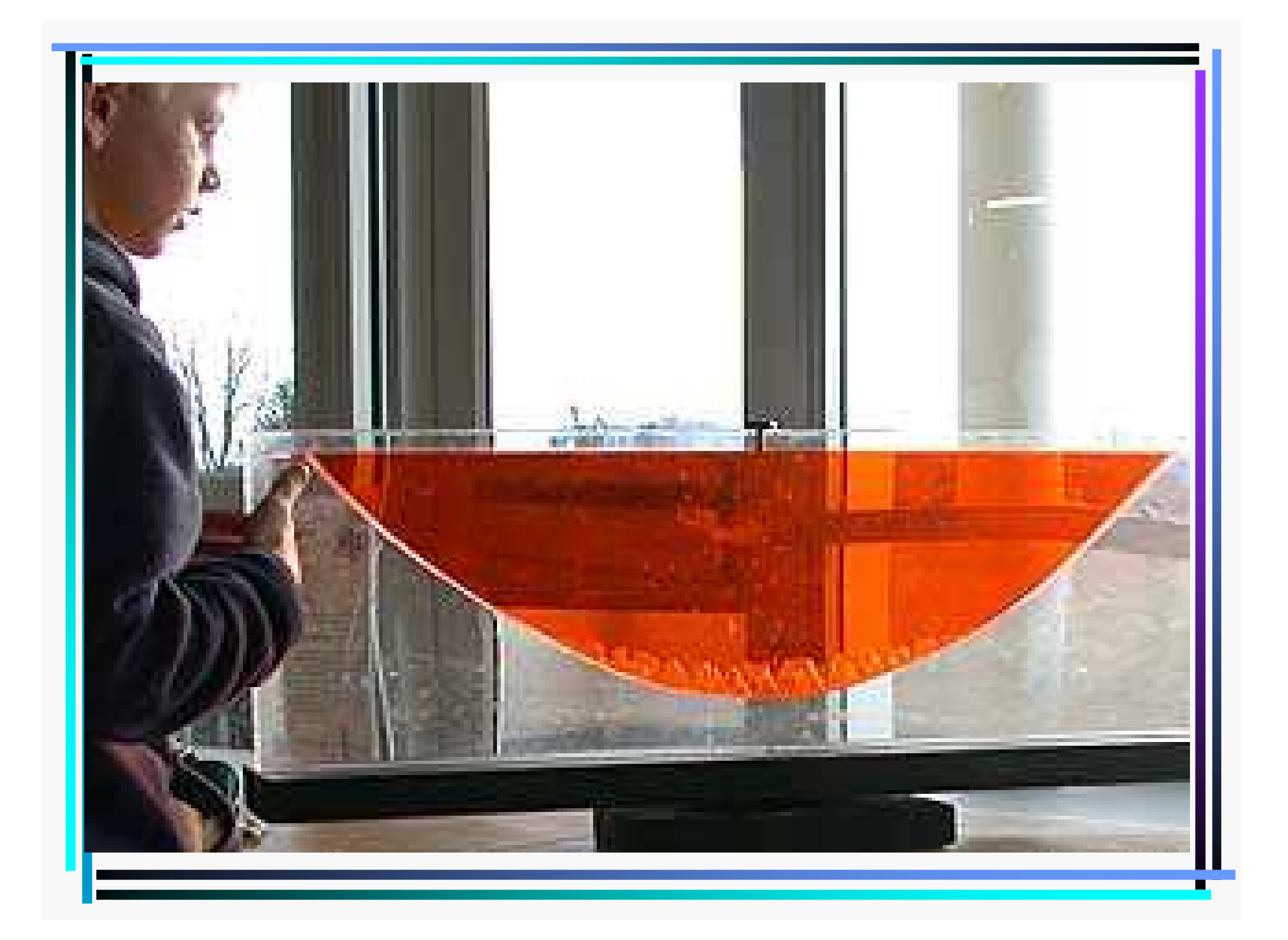

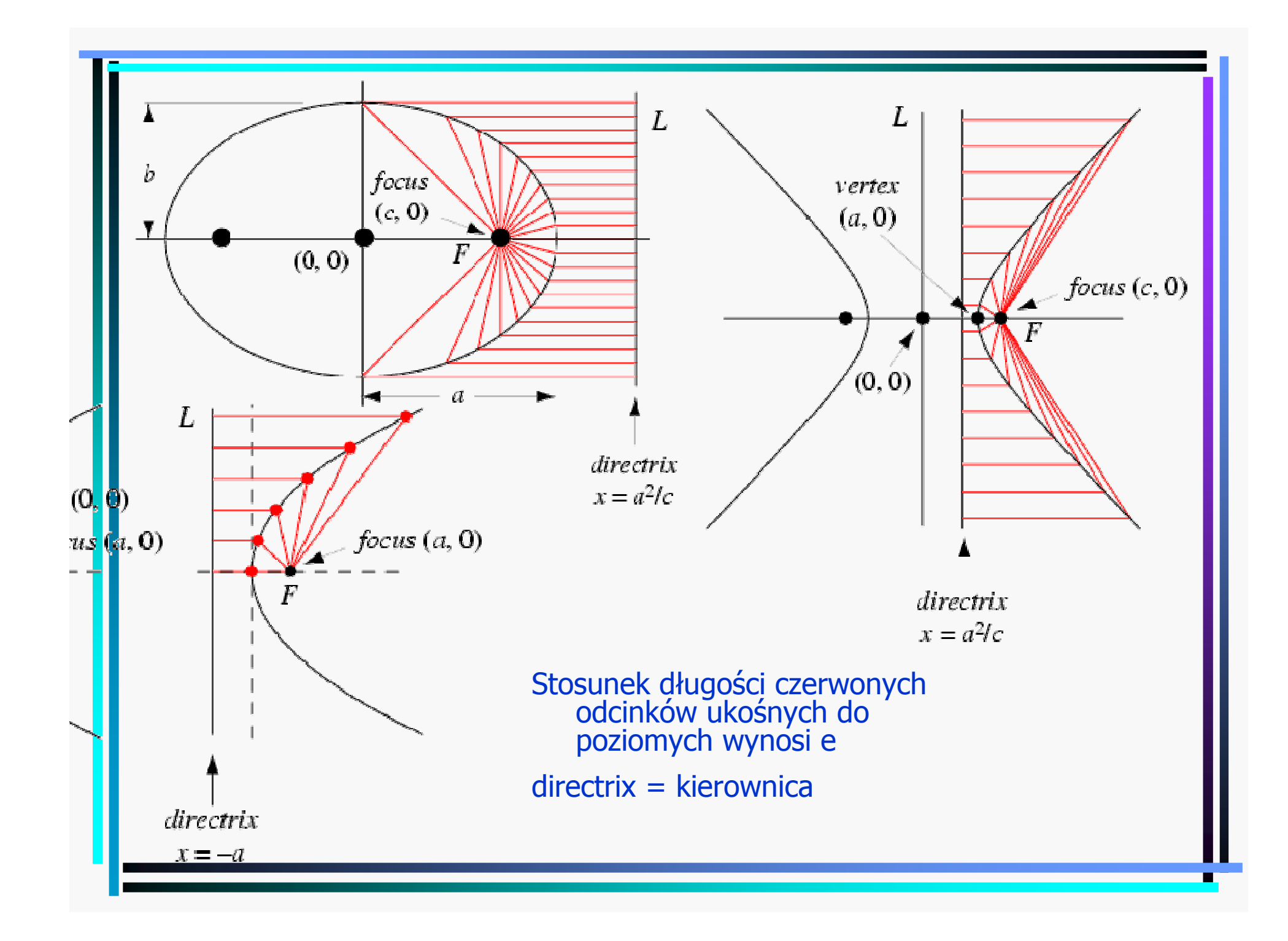

Krzywizna krzywej płaskiej0 0 0  $x_0$  organic stycznej w  $(x_0, y_0)$ :  $y - y_0 = y'(x)(x - x_0)$  $(0, y_0)$  (prosophine to stycznej).  $y = y_0 - y(x_0)$  (x  $x_0$ ) 0Krzywa  $y = y(x)$ 1równanie normalnej w  $(x_0, y_0)$  (prostopadla do stycznej):  $y - y_0 = -\frac{1}{x_0} (x - x_0)$  $'(x_0)$   $($ 1(jest tak dlatego, bo y'(x) = tg $\alpha$ , więc tg $(\alpha + \frac{\pi}{2}) = -ctg\alpha = -\frac{\pi}{16}$ ) 2  $y'(x)$ Rozważmy 2 punkty na krzywej,  $(x_0, y_0)$  i  $(x_1, y_1)$ , oraz normalne w tych punktach: *x*<sub>0</sub>, *y*<sub>0</sub>) (prostopadia do stycznej):  $y - y_0 = -\frac{y}{y'(x_0)}(x - x_0)$  $y'(x) = tg\alpha$ , więc  $tg(\alpha + \frac{\pi}{2}) = -ctg\alpha = -\frac{\pi}{y'(x)}$ π $\alpha$ , wiec  $tg(\alpha + \frac{1}{2}) = -ctg\alpha$  $-y_0 = -\frac{y_0}{y'(x)}(x = tg\alpha$ , więc  $tg(\alpha + \frac{\ }{\gamma}) = -ctg\alpha = -\frac{\ }{2}$  $0 = y'(x_0)$   $(x - x_0)$ ,  $y = y_1 - y'(x_1)$   $(x - x_1)$  $\frac{1-y_0}{y}(x_1)$  $x^* = x_0 - \frac{x_1}{y'(x_0)} - \frac{x_0}{y'(x_0)} - \frac{x_0}{y''(x_0)}, y^* = y_0$  $\frac{1}{\sqrt{2}}$   $\frac{y}{x_0}$ .  $x_1 - x_0$  $y - y_0 = -\frac{1}{x} (x - x_0), y - y_1 = -\frac{1}{x} (x - x_1).$  Ich punkt wspólny to  $y'(x_0)$  '(x<sub>0</sub>)  $y'(x_1)$  $(y_1 - y_0)$  $1 + \frac{(y_1 - y_0)}{y'(x_1)}$  $x^* = x_0 - \frac{x_1 - x_0}{y'(x_1) - y'(x_0)} y'(x_0), y^* = y_0$  $y - y_0 = -\frac{y'(x_0)}{y'(x_0)}$   $(x - x_0)$ ,  $y - y_1 = -\frac{y'(x_1)}{y'(x_1)}$   $(x - x_1)$  $\frac{y}{x_1}$  *y*  $(x_1)$ *y*  $(x_1) - y(x_0)$  $-y_0 = -\frac{y_0}{y'(x_0)}(x-x_0), y-y_1 = -\frac{y'(x_0)}{y'(x_0)}(x-x_0)$ − $+\frac{1}{1}, \frac{1}{2}, \frac{1}{0}, \frac{1}{0}, \frac{1}{0}$   $1+\frac{1}{1}, \frac{1}{0}, \frac{1}{0}, \frac{1}{0}, \frac{1}{0}$   $y'(\frac{x_1}{x_1})$  − $= x_0 - \frac{1}{y'(x_0) - y'(x_0)} y'(x_0), y = y_0 + y_0$  $\frac{\frac{y_0}{x_0}}{y'(x_0)} y'(x_1)$ <br>  $\frac{1 + \frac{(y_1 - y_0)}{x_1 - x_0}}{y'(x_0)} y'(x_0), y^* = y_0 + \frac{x_1 - x_0}{y'(x_1) - y_0}$ <br>  $\frac{y'(x_1) - y_0}{x_1 - x_0}$  $\frac{1-\lambda_0}{\lambda_0}$  $1$   $\mathcal{I}$   $\mathcal{N}$   $\mathcal{N}$  $x_1 - x_0$  $x^* = x_0 - \frac{1 + (y'(x_0))^2}{(x_0)^2} y'(x_0)$   $y^* = y_0 + \frac{1 + (y'(x_0))^2}{(x_0)^2}$  $y''(x_0)$   $y''(x_0)$   $y^{(0)}(x_0)$   $y^{(0)}(x_0)$   $y^{(0)}(x_0)$ <sub>0</sub>, y<sub>0</sub>) to  $\rho = \frac{(1 + y'(x_0)^2)^{3/2}}{|y''(x_0)|}$  $(y_1 - y_0)$  $1 + \frac{(y_1 - y_0)}{y'(x_1)}$  $f(x_1) - y'(x_0)$  $1 + (y'(x_0))^2$  (1  $(x_0, y_0)$  1  $(1 + (y'(x_0)))$ W granicy  $x_1 \to x_0$  dostajemy  $x^* = x_0 - \frac{1 + (y^*(x_0))}{y^*(x_0)}$   $y'(x_0)$ ,  $y^* = y_0 + \frac{1 + (y^*(x_0))}{y^*(x_0)}$ .  $(1 + y'(x_0)^2)^{3/2}$ Odleglosć tego punktu od  $(x_0, y_0)$  to  $\rho = \frac{(x + y_0)(x_0)}{|x_0|^2}$ ć tego punktu od  $(x_0, y_0)$  to  $\rho = \frac{(1 + y'(x_0))}{|y''(x_0)|}$ , a krzywizna to  $\frac{y}{x_1}$  *y*  $(x_1)$  $\frac{x_1 - x_0}{y'(x_1) - y'(x_0)}$  $x_1 \rightarrow x_0$  dostajemy  $x = x_0 - \frac{y'(x_0)}{y'(x_0)}$   $y'(x_0)$ ,  $y' = y_0 + \frac{y'(x_0)}{y'(x_0)}$  $(x_0, y_0)$  to  $\rho = \frac{y_0}{|y''(x_0)|}$ ρ − $+$   $\frac{2}{1}$  − − $\rightarrow x_0$  dostajemy  $x^* = x_0 - \frac{1 + (y'(x_0))^2}{y''(x_0)} y'(x_0), y^* = y_0 + \frac{1 + (y''(x_0))^2}{y''(x_0)}$ + $=$   $-$ 1z def.  $\frac{1}{\rho}$
\n Dla krzywej parametrycznej 
$$
(x(t), y(t))
$$
 mamy  $\frac{dy}{dx} = \frac{y_t}{x_t}, \frac{d^2y}{dx^2} = \frac{\frac{d}{dt} \frac{y_t}{x_t}}{x_t} = \frac{x_t y_u - y_t x_u}{(x_t)^3}$ ,  
\n r. stycznej  $-y_t(x - x(t)) - x_t(y - y(t)) = 0$   
\n r. normalnej  $-x_t(x - x(t)) + y_t(y - y(t)) = 0$   
\n wsp. srodka krzywizny  $-x^* = x(t) - \frac{x_t^2 + y_t^2}{x_t y_t - y_t x_t} y_t, \quad y^* = y(t) + \frac{x_t^2 + y_t^2}{x_t y_t - y_t x_t} x_t$   
\n krzywizna  $- \frac{1}{\rho} = \frac{|x_t y_u - y_t x_u|}{(x_t^2 + y_t^2)^{3/2}}$ \n

Krzywizna nie zależy od ukladu wspólrzędnych (translacje, obroty).

### Parametryzacja kanoniczna krzywej (\*)

0 $u(t) = \int dt' \sqrt{x_{t'}^2 + y_{t'}^2 + z_{t'}^2}$  – dlugosć krzywej mierzona od s<sub>o</sub>  $S_t = \sqrt{x_t^2 + y_t^2 + z_t^2} > 0 \Rightarrow \exists t(s)$  $^{2} + v^{2} + z^{2}$  $(x(t), y(t), z(t))$  $(x[t(s)], y[t(s), z[t(s)])$  – krzywa sparametryzowana kanonicznie , , , *t <sup>t</sup> <sup>t</sup> <sup>t</sup><sup>s</sup> <sup>t</sup> dt <sup>x</sup> <sup>y</sup> <sup>z</sup> <sup>s</sup>*= <sup>+</sup> <sup>+</sup> <sup>−</sup>∫*s* $\frac{t}{t}$   $=$   $\frac{t}{t}$  $t \sim \sqrt{\lambda_t}$   $\top$   $\lambda_t$   $\top$   $\lambda_t$  $\frac{dx}{ds} = \frac{x_t}{s_t} = \frac{x_t}{\sqrt{x_t^2 + y_t^2 + z_t^2}}, \frac{dy}{ds}$  $=\frac{1}{s_t}=\frac{1}{\sqrt{{x_t}^2+{y_t}^2+{z_t}^2}}, \frac{1}{ds}=$  $\left(\frac{dy}{dx}\right)^2 + \left(\frac{dz}{dx}\right)^2 = 1$ .., ... *dz ds* $\left(\frac{dx}{ds}\right)^2 + \left(\frac{dy}{ds}\right)^2 + \left(\frac{dz}{ds}\right)^2$ = $\Rightarrow \left(\frac{dx}{ds}\right)^2 + \left(\frac{dy}{ds}\right)^2 + \left(\frac{dz}{ds}\right)^2 =$ 

<sup>2</sup>  $\begin{array}{ccc} 2 & \end{array}$   $\begin{array}{ccc} 2 & \end{array}$ Dla  $d = 2$   $y = f(x)$ kat stvcznej do Ox:  $\alpha = \arcte f' \Rightarrow \left| \frac{d\alpha}{dt} \right| = \left| \frac{d\alpha}{dt} \right| = \frac{|f_{xx}|}{\sqrt{1 - \frac{1}{\alpha^2}}} = \frac{1}{\sqrt{1 - \frac{1}{\alpha^2}}} = \frac{1}{\sqrt{1 - \frac{1}{\alpha^2}}} = \frac{1}{\sqrt{1 - \frac{1}{\alpha^2}}} = \frac{1}{\sqrt{1 - \frac{1}{\alpha^2}}} = \frac{1}{\sqrt{1 - \frac{1}{\alpha^2}}} = \frac{1}{\sqrt{1 - \frac{1}{\alpha^2}}} = \frac{1}{\sqrt$ kąt stycznej do Ox:  $\alpha$  = arctg f '  $1+f_{r}^{2}$   $\sqrt{1}$ *xx xx* $\left| \frac{d\alpha}{d\alpha} \right| = \left| \frac{d\alpha}{d\alpha} \right| = \frac{|f|}{d\alpha}$  *arctg f* $\int ds \left| \int dx \, ds \right|$   $1 + f_x^2 \sqrt{1 + f_y^2}$  $\alpha$ |  $\alpha$  $\alpha$  = arctg  $\uparrow \Rightarrow$   $\rightarrow$   $=$   $=$  $\left| ds \right|$   $\left| dx \right|$   $ds \left| 1 + f_x^2 \right| \left| 1 + f_x^2 \right| \left| \rho \right|$ = $\Rightarrow \left| \frac{ds}{ds} \right| = \left| \frac{ds}{dx} \frac{ds}{ds} \right| = \frac{\left| \frac{ds}{ds} \right|}{1 + \left| \frac{t^2}{s^2} \right|} = \frac{\left| \frac{ds}{ds} \right|}{\sqrt{1 + \left| \frac{t^2}{s^2} \right|}} =$ 

Interpretacja: krzywizna jest pochodną tangensa nachylenia krzywej po parametrzekanonicznym

## Powierzchnie kawałkami gładkie

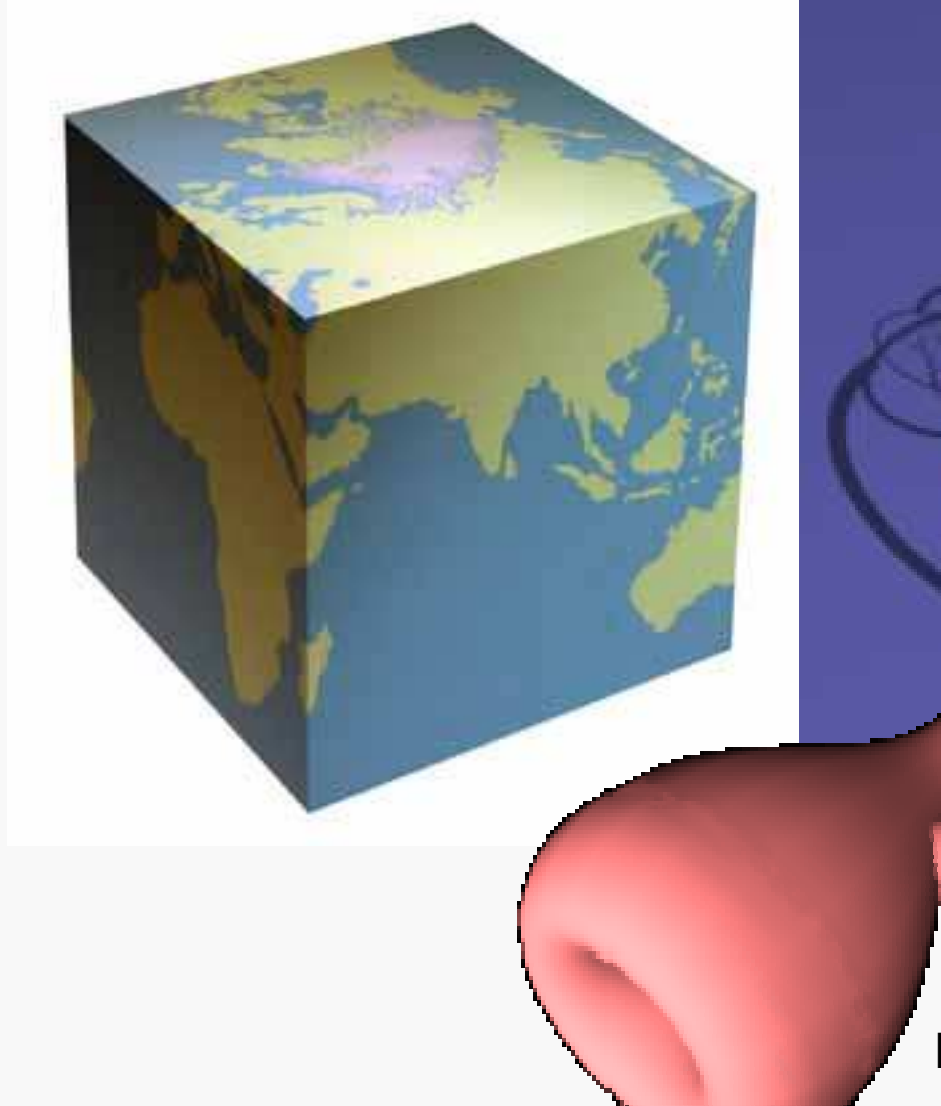

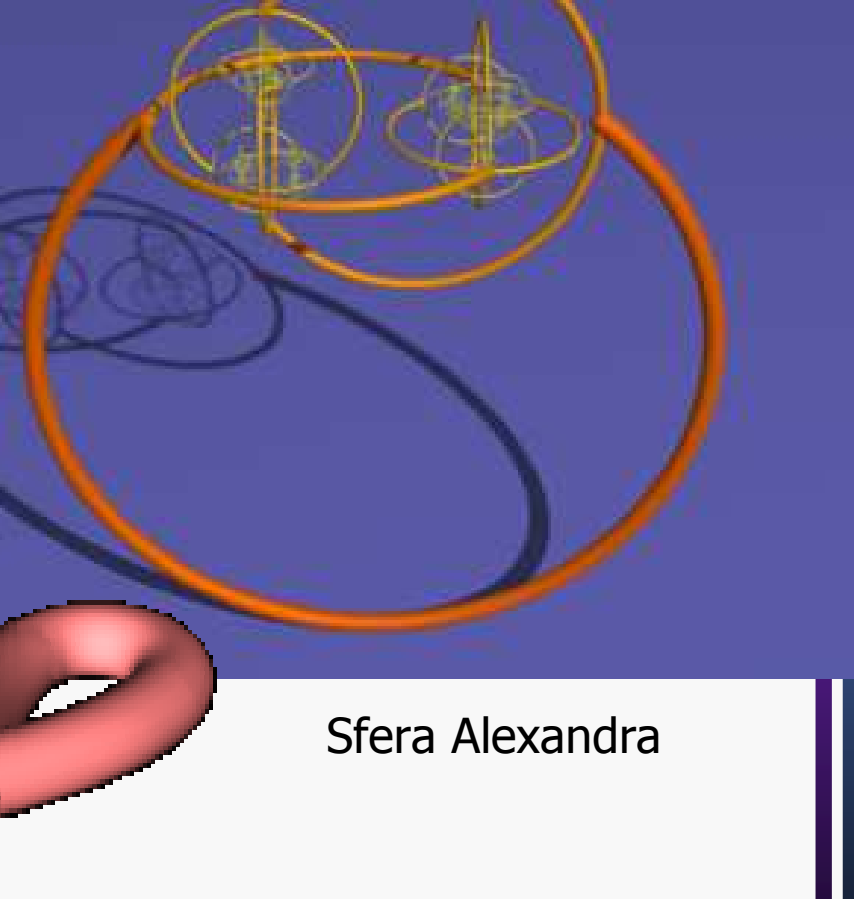

#### Butelka Kleina

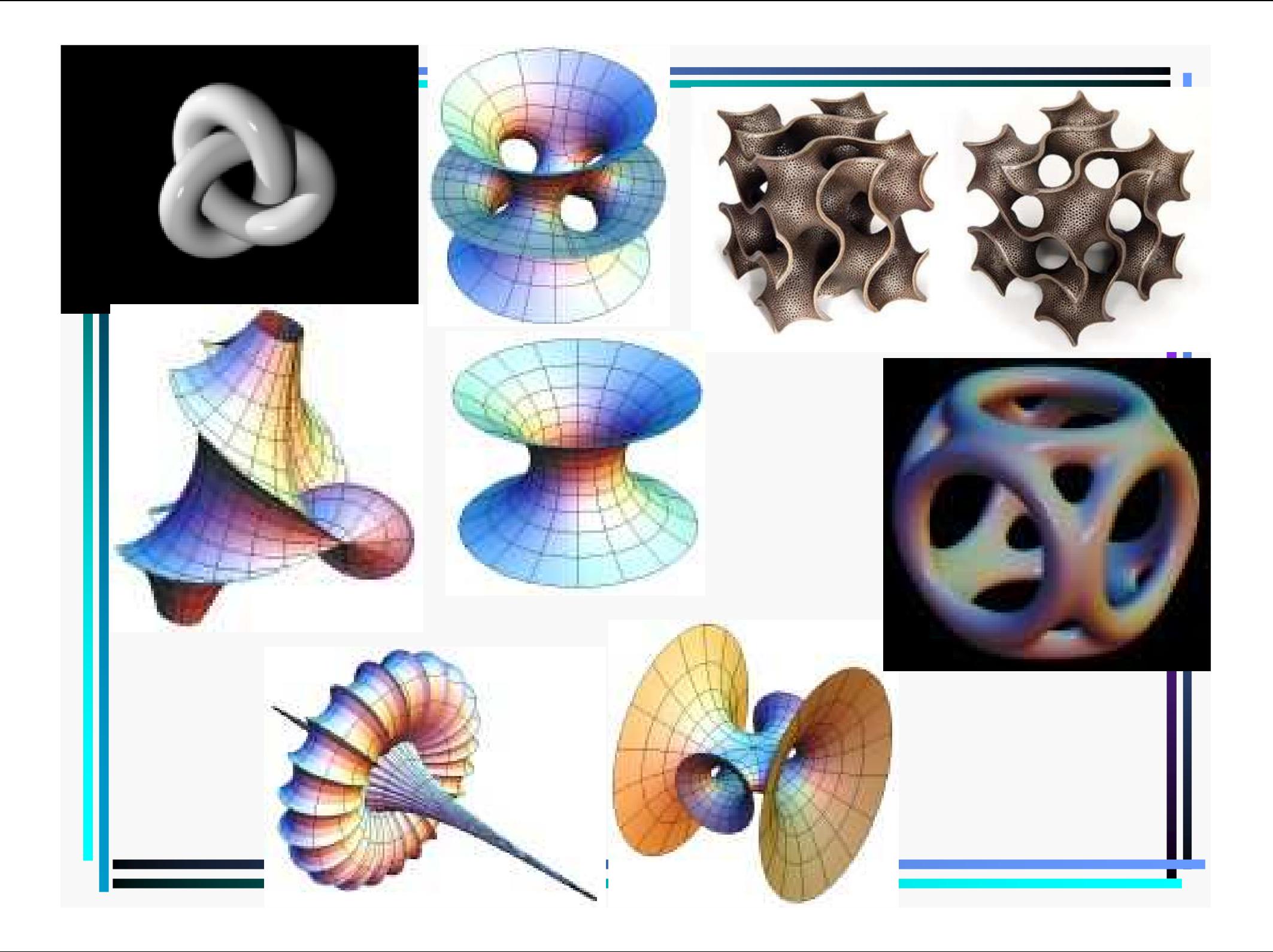

## Całki wielowymiarowe

## Definicja całki wielowymiarowe

Uogólnienie jednowymiarowej calki Riemanna na wymiarów:*n*

$$
P = [a_1, b_1] \times [a_2, b_2] \times ... \times [a_n, b_n]
$$

$$
|P| = (b_1 - a_1) \cdot ... \cdot (b_n - a_n)
$$

$$
\delta = \sqrt{(b_1 - a_1)^2 + ... + (b_n - a_n)^2}
$$

Dokonujemy podzialu *n-*wymiarowego prostokąta

$$
m_i = \inf\{f(x) : x \in P_i\}, \ M_i = \sup\{f(x) : x \in P_i\}
$$

$$
s = m_1 | P_1 | + ... + m_k | P_k |, \quad S = M_1 | P_1 | + ... + M_k | P_k |
$$

Rozważamy normalny ( $\delta_n^{\phantom{\dagger}}\!\rightarrow\!0)$  ciąg podzialów

\* =  $\lim_{n \to \infty} s_n$  – calka dolna, S<sup>\*</sup> =  $\lim_{n \to \infty} S_n$  – calka górna funkcji f na prostokącie P  $S^{\dagger} = \lim_{n \to \infty} S_n$  — calka dolna,  $S^{\dagger} = \lim_{n \to \infty} S_n$  — calka górna funkcji f  $\rightarrow \infty$  and  $n \rightarrow \infty$  $=\lim s_n - \text{calka do}$  dolna,  $S^* = \lim S_n - \text{c}$ 

Jeżeli s<sup>\*</sup> = S<sup>\*</sup> to wielkosć tę nazy  $=S^{\scriptscriptstyle +}$  to wielkosć tę nazywamy wielokrotną calka Riemanna

Notacja: 
$$
\iint_{P} dx dy f(x, y), \iiint_{P} dx dy dz g(x, y, z)
$$

## Całka iterowana

$$
P = [a_1, b_1] \times [a_2, b_2]
$$
  
\n
$$
\int_{a_2}^{b_2} dy \left( \int_{a_1}^{b_1} dx f(x, y) \right), \int_{a_1}^{b_1} dx \left( \int_{a_2}^{b_2} dy f(x, y) \right) - \text{calki iterowane}
$$

Tw. Fubiniego: Jeżeli $f : P \rightarrow R$  jest ciągla, to obie calki iterowane są równe calce Riemanna  $\iint dx dy f(x, y)$ . *P*(analogicznie dla większej liczby wymiarów)

Przyklad: *P* = [0,1]×[0,2]

$$
\iint_{P} dx dy \, (x^{2}y + 2) = \int_{0}^{1} dx \left( \int_{0}^{2} dy \, (x^{2}y + 2) \right) = \int_{0}^{1} dx \left( \frac{x^{2}y^{2}}{2} + 2y \right) \Big|_{y=0}^{2} = \int_{0}^{1} dx (2x^{2} + 4) = \frac{2}{3} + 4
$$
\n
$$
= \int_{0}^{2} dy \left( \int_{0}^{1} dx \, (x^{2}y + 2) \right) = \int_{0}^{2} dy \left( \frac{x^{3}y}{3} + 2x \right) \Big|_{x=0}^{1} = \int_{0}^{2} dx \left( \frac{y}{3} + 2 \right) = \frac{2}{3} + 4
$$

**Całki po dowolnym obszarze**  
\n
$$
A \subset R^n
$$
  
\n $F(x) =\begin{cases} f(x) \text{ dla } x \in A \\ 0 \text{ dla } x \in P \setminus A \end{cases}$   
\n $\varphi, \psi : [a, b] \to R$   
\n $A = \{(x, y) : a \le x \le b, \varphi(x) \le y \le \psi(x) \} - z \text{biór normalny wzgledem Ox}$   
\nTw. Jeżeli  $f : A \to R$  jest ciągla, to jest całkowalna, oraz  
\n
$$
\iint_A dx \, dy \, f(x, y) = \int_a^b dx \int_{\varphi(x)}^{ \psi(x)} dy \, f(x, y)
$$
\nPrzyklad:  
\n $A = \{(x, y) : 0 \le x \le 1, 0 \le y \le 1 - x\} - trójka t$   
\n
$$
\iint_A dx \, dy \, xy = \int_0^1 dx \int_0^{1-x} dy \, xy = \int_0^1 dx \frac{1}{2} (1 - x)^2 x = \frac{1}{24}
$$

## Zastosowania całek wielokrotnych

$$
V = \iiint_A dxdydz
$$
  
\n
$$
A = \{(x, y, z) : x, y, x \ge 0, x + y + z \le 1\}
$$
  
\n
$$
x, y - \text{ustalone} \Rightarrow z \le 1 - x - y
$$
  
\n
$$
x - \text{ustalone, szukamy największego } \text{możliwego } y: y \le 1 - x - z,
$$
  
\nponieważ najmniejsze  $z = 0 \Rightarrow y \le 1 - x$   
\n
$$
V = \int_0^1 dx \int_0^{1-x} dy \int_0^{1-x-y} dz = \int_0^1 dx \int_0^{1-x} dy (1 - x - y) = \int_0^1 dx \left[ (1 - x)^2 - \frac{(1 - x)^2}{2} \right] = \frac{1}{6}
$$
  
\nJust to tzw. objetosć sympleksu. W *n* wymiarach  $V = \frac{1}{n!}$ 

#### Środek ciężkości

$$
\overline{x} = \frac{1}{|A|} \iint_{A} x \, dxdy \quad \overline{y} = \frac{1}{|A|} \iint_{A} y \, dxdy - \text{ figura 2-wym.}
$$
\n
$$
\overline{x} = \frac{1}{|V|} \iiint_{V} x \, dxdydz, \quad \overline{z} = \frac{1}{|V|} \iiint_{V} z \, dxdydz - \text{bryla}
$$

Objętosć bryly obrotowej powstalej w wyniku obrotu regularnego zbioru A wokól Ox:  $|V| = 2\pi$ ]] y *dxdy A*= $=2\pi\int\int$ 

Reguly G1uldina:  $|V| = 2\pi \eta |A|$ ,  $\eta = \frac{1}{|A|} \iint_A y \, dx dy$ ,  $V = 2\pi\eta |A|$ ,  $\eta = \frac{1}{|A|}$   $y \, dx dy$  $A \cup Y$  $\pi\eta$  | A |,  $\eta$  $=2\pi\eta\,|A|, \ \eta=\frac{1}{|A|}\iint$ 

Dla torusa | $V \models 2\pi a \; \pi r^2$ 

Podobnie dla powierzchni powstalej w wyniku obrotu luku mamy

1 $|S| = 2\pi \xi |L|$ ,  $\xi = \frac{1}{|L|} |ydt$  - odleglosc srodka ciężkoci luku od osi obrotu  $|L|_{\alpha}^{\sigma}$  , we have the set of  $L$  $L$ *|,*  $\xi = \frac{1}{|I|}$ *ydt*  $L\vert\cdot$   $L\vert$  $\frac{\beta}{\epsilon}$ α $\pi \xi |L|, \xi$  $=2\pi\xi |L|, \xi=\frac{1}{|L|}\int$ 

Dla torusa  $|S| = 2\pi a 2\pi r$ 

#### Pole powierzchni

$$
z = f(x, y), (x, y) \in A
$$
  

$$
|S| = \iint_A dx dy \sqrt{1 + \left(\frac{\partial f}{\partial x}\right)^2 + \left(\frac{\partial f}{\partial y}\right)^2}
$$

Wzór wynika z konstrukcji przybliżającej powierzchnię równoleglobokami

Przyklad:  
\n
$$
f(x, y) = 1 - x - y
$$
  
\n $A = \{(x, y) : x, y \ge 0, x + y \le 1\}$   
\n $|S| = \iint_A dxdy\sqrt{3} = \frac{\sqrt{3}}{2}$ 

## Zamiana zmiennych - dyfeomorfizm

 $f \in C^1: R^n \supset U \to V \subset R^n$ , homeomorfizm rzędu n

(bijekcja, pochodna odwracalna,  $f$  i $f^{-1}$  ciągle)

Pamiętamy, że dla jednej zmiennej 
$$
\int_{\varphi(a)}^{\varphi(b)} dy f(y) = \int_{a}^{b} dx f[\varphi(x)]\varphi'(x), y = \varphi(x)
$$
  
\nTw.  $\varphi: X \subset R^n \to Y \subset R^n$ klasy C<sup>1</sup>  
\n
$$
\frac{\partial \varphi_1}{\partial x_1} \cdots \frac{\partial \varphi_1}{\partial x_n}
$$
\n
$$
J(x) = \begin{vmatrix}\n\frac{\partial \varphi_1}{\partial x_1} & \cdots & \frac{\partial \varphi_1}{\partial x_n} \\
\vdots & \ddots & \vdots \\
\frac{\partial \varphi_n}{\partial x_1} & \cdots & \frac{\partial \varphi_n}{\partial x_n}\n\end{vmatrix} \neq 0
$$
\n
$$
\text{Wtedy}
$$
\n
$$
\int_{\ddots} \int f(y) dy_1 \ldots dy_n = \int_{\ddots} \int f[\varphi(x)] |J(x)| dx_1 \ldots dx_n, y_i = \varphi_i(x_1, \ldots, x_n)
$$

## Podstawowe układy współrzędnych

Współrzędne biegunowe (osiowe)

$$
\Phi: R^2 \to R^2
$$
\n
$$
\Phi(r,\phi) = \begin{pmatrix} \Phi_1 \\ \Phi_2 \end{pmatrix} = \begin{pmatrix} x(r,\phi) \\ y(r,\phi) \end{pmatrix}, \quad x = r\cos\phi, \quad y = r\sin\phi
$$
\n
$$
\Phi^{-1}(x,y) = \begin{pmatrix} r(x,y) \\ \phi(x,y) \end{pmatrix}, \quad r = \sqrt{x^2 + y^2}, \quad \phi = \arctg\frac{y}{x}
$$
\n
$$
\Phi'(r,\phi) = \begin{pmatrix} \frac{\partial x}{\partial r} & \frac{\partial x}{\partial \phi} \\ \frac{\partial y}{\partial r} & \frac{\partial y}{\partial \phi} \end{pmatrix} = \begin{pmatrix} \cos\phi & -r\sin\phi \\ \sin\phi & r\cos\phi \end{pmatrix}
$$
\n
$$
J = \begin{vmatrix} \cos\phi & -r\sin\phi \\ \sin\phi & r\cos\phi \end{vmatrix} = r \qquad \int dx dy f(x,y) = \int r dr d\phi f(x(x,\phi), y(r,\phi))
$$

Homeomorfizm regularny dla *r ≠* 0, rząd Φ ' = 2. Dla *r* = 0 jest osobliwosć, bo w tym punkcie nie można okreslić kąta

Przyklady:

$$
\int_{x^2+y^2\le R^2} \frac{dx dy}{\sqrt{x^2+y^2}} = \int_{r^2\le R^2} \frac{r dr d\phi}{r} = \int_0^r dr \int_0^{2\pi} d\phi = R2\pi
$$

$$
I_R = \int_{x^2 + y^2 \le R^2} e^{-x^2 - y^2} dx dy = \int_{r^2 \le R^2} e^{-r^2} r dr d\phi = 2\pi \int_0^R r dr e^{-r^2} = -\pi e^{-r^2} \Big|_{r=0}^R = \pi - \pi e^{-R^2}
$$

 $I_{\infty} = \lim_{R \to \infty} I_R = \pi$ ∞ $\kappa \rightarrow \infty$  $=\lim_{R\to\infty}I_R=$ 

$$
I_{\infty} = \int_{-\infty}^{\infty} dx \ e^{-x^2} \int_{-\infty}^{\infty} dy \ e^{-y^2} = \left( \int_{-\infty}^{\infty} dx \ e^{-x^2} \right)^2 \Rightarrow \int_{-\infty}^{\infty} dx \ e^{-x^2} = \sqrt{\pi}
$$

Współrzędne eliptyczne

$$
x = ar \cos \phi
$$
  
\n
$$
y = br \sin \phi
$$
  
\n
$$
\frac{x^2}{a^2} + \frac{y^2}{b^2} = r^2, \quad J = abr
$$

Współrzędne walcowe (cylindryczne) $x = r \cos \phi$  $y = r \sin \phi$  $z = z$  $J = r$ Liniowa zmiana skali $x = ax'$ 

$$
y = by'
$$
  

$$
z = cz'
$$
  

$$
J = abc
$$

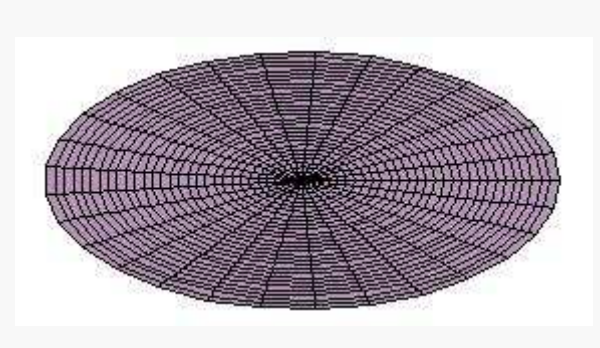

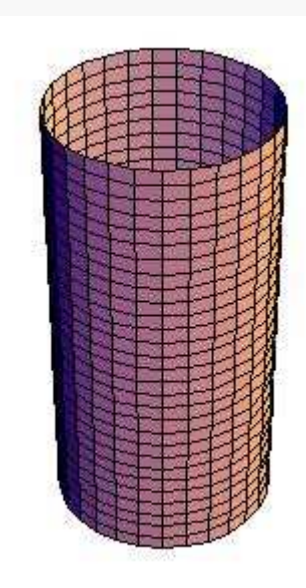

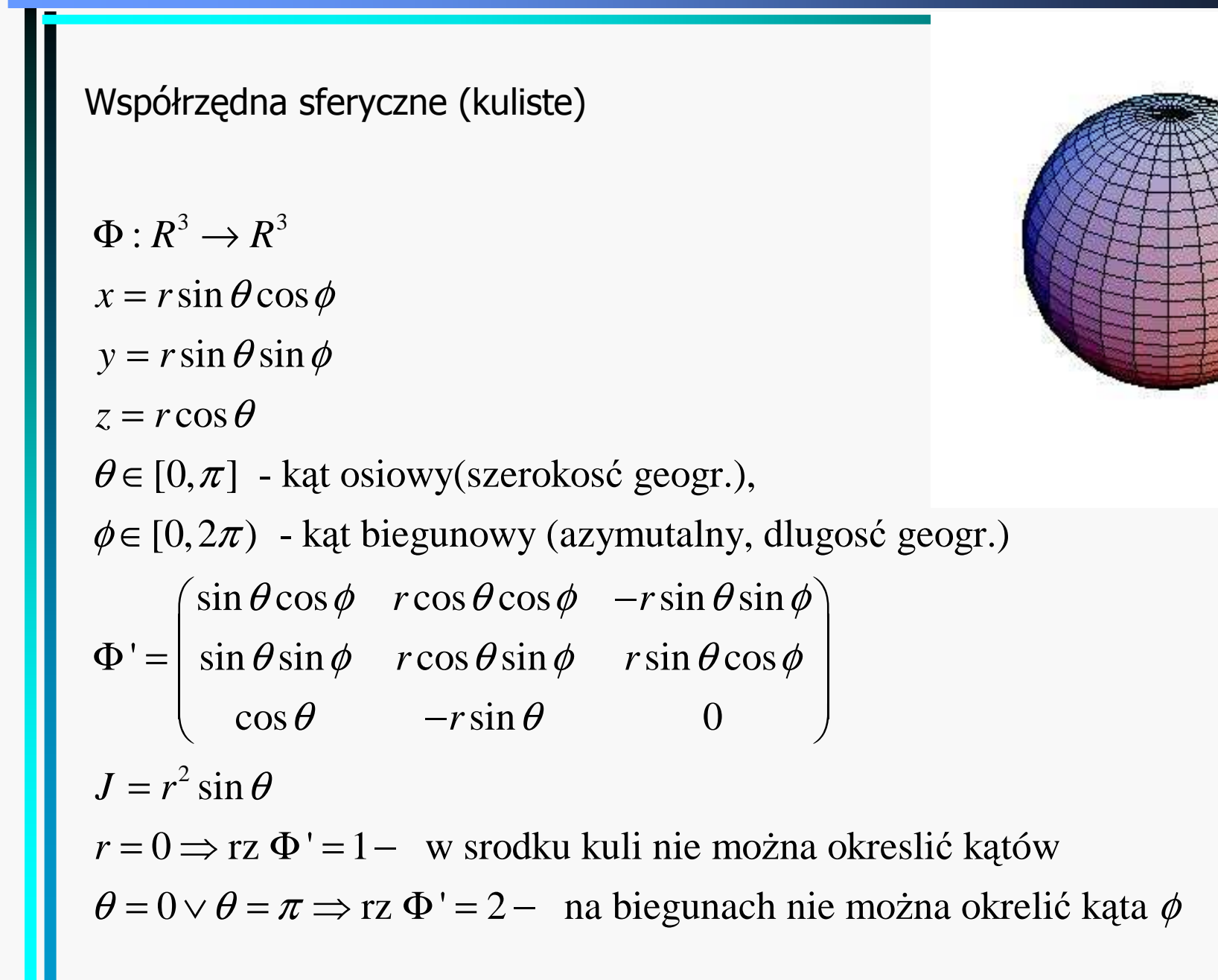

Przyklad:

Objętosć kuli

$$
V = \iiint\limits_{x^2 + y^2 + z^2 < R^2} dx dy dz = \int\limits_0^R dr \int\limits_0^{\pi} d\theta \int\limits_0^{2\pi} d\phi r^2 \sin \theta = \int\limits_0^R dr \int\limits_{-1}^1 d\cos \theta \int\limits_0^{2\pi} d\phi r^2 = \frac{R^3}{3} 2 \cdot 2\pi = \frac{4}{3} \pi R^3
$$
\n
$$
(d\cos \theta = -\sin \theta d\theta)
$$

Srodek ciężkosci pólkuli:

$$
\eta = \frac{\iiint\limits_{z^2+y^2+z^20} dxdydz} = \frac{1}{\frac{2}{3}\pi R^3} \int_0^R dr \int_0^{\pi/2} d\theta \int_0^{2\pi} d\phi r^2 \sin\theta \, r \cos\theta =
$$
\n
$$
= \frac{3}{2\pi R^3} \int_0^R dr \int_0^1 d\cos\theta \int_0^{2\pi} d\phi \, r^3 \cos\theta = \frac{3}{2\pi R^3} \frac{R^4}{4} \frac{1}{2} 2\pi = \frac{3}{8} R
$$

## Równania prostej i płaszczyzny

prosta o kierunku  $\vec{a}$  i należącym do niej punkcie  $\vec{x}^{\phantom{\dag}}_{\,0}$ :  $\vec{x}(t) = \vec{x}_0 + t\vec{a}$ 

niej punkcie  $\vec{x}_0$ :  $(\vec{x} - \vec{x}_0) \cdot \vec{a} = 0$ plaszczyzna o wektorze  $\vec{a}$  do niej prostopadlym i należącym do

#### Płaszczyzna styczna

Płaszczyzna styczna do powierzchni gładkiej o równaniu f(x,y,z)=0<br>dana jest równaniem

$$
\frac{\partial f(x_0, y_0, z_0)}{\partial x}(x - x_0) + \frac{\partial f(x_0, y_0, z_0)}{\partial y}(y - y_0) + \frac{\partial f(x_0, y_0, z_0)}{\partial z}(z - z_0) = 0
$$
  
Wektor  $\left(\frac{\partial f(x_0, y_0, z_0)}{\partial x}, \frac{\partial f(x_0, y_0, z_0)}{\partial y}, \frac{\partial f(x_0, y_0, z_0)}{\partial z}\right)$  jest prostopadly do

powierzchni w punkcie ( $x_0, y_0, z_0$ ). Prosta prostopadla do powierzchni w tym $\vert$ punkcie ma więc równanie parametryczne

$$
\left(\frac{\partial f(x_0, y_0, z_0)}{\partial x}t + x_0, \frac{\partial f(x_0, y_0, z_0)}{\partial y}t + y_0, \frac{\partial f(x_0, y_0, z_0)}{\partial z}t + z_0\right)
$$

Dla sfery  $f = x^2 + y^2 + z^2 - R^2$ , więc prosta prostopadla ma równanie  $(2x_0 t + x_0, 2y_0 t + y_0, 2z_0 t + z_0)$ 

# Elementy analizy fourierowskiej

## Szereg Fouriera

 $f: [-\pi, \pi] \to C$ 

funkcja calkowalna z kwadratem modulu: ∃ $\int dx \bigl| f(x) \bigr|^2 \;$  (przestrzeń  $L_{_2}$ ) -\*2) uklad  $\phi_{\scriptscriptstyle n}^{}(\textit{x})$  jest zupelny, tj. kazda funkcje z  $L^{}_{\scriptscriptstyle 2}$  mozn 1) uklad ortonormalny funkcji:  $\phi_{n} \colon [-\pi,\pi] \to C$  $dx \phi_m^{\dagger}(x) \phi_n^{\dagger}(x) = \delta_{mn}^{\dagger}$ πππ $\int dx \phi_m^*(x) \phi_n(x) = \delta_n^*$ π $-\pi,\pi\, \rightarrow$ ∫ $f(r)f(r) = \int dr \phi^{*}(r) \sum^{\infty} c \phi(r) = \sum^{\infty} c \int dr \phi^{*}$  $-\pi$  -2) uklad  $\phi_n(x)$  jest zupelny, tj. kazda funkcje z  $L_2$  mozna zapisac jako<br>szereg  $f(x) = \sum_{-\infty}^{\infty} c_n \phi_n(x)$ <br> $\int_{-\pi}^{\pi} dx \phi_m^*(x) f(x) = \int_{-\pi}^{\pi} dx \phi_m^*(x) \sum_{-\infty}^{\infty} c_n \phi_n(x) = \sum_{-\infty}^{\infty} c_n \int_{-\pi}^{\pi} dx \phi_m^*(x) \phi_n(x)$  $\sum_{n=-\infty}^{\infty}$ *c*<sub>*n*</sub></sub> $\delta$ <sub>*mn*</sub> = *c*<sub>*m*</sub>  $f(x) = \sum_{n=0}^{\infty} c_n \phi_n(x)$  $dx \phi_m(x) f(x) = | dx \phi_m(x) \sum x_n \phi_n(x) = \sum x_n | dx \phi_m(x) \phi_n(x)$  $\pi$  π π  $\pi$  -  $\pi$  $\pi$  -  $\pi$  $\kappa \phi_m^*(x) f(x) = \int dx \phi_m^*(x) \sum_{n=0}^{\infty} c_n \phi_n(x) = \sum_{n=0}^{\infty} c_n \int dx \phi_m^*(x) \phi_n^*(x)$  $=$   $\rightarrow$ −∞−∞ −∞−∞ $=$   $\alpha x \varphi_m(x)$ ,  $c_n \varphi_n(x) =$  $=\sum_{-\infty}^{\infty}c_{n}\delta_{mn}=$ ∑ $\int_{-\pi}^{\pi} dx \phi_m^*(x) f(x) = \int_{-\pi}^{\pi} dx \phi_m^*(x) \sum_{-\infty}^{\infty} c_n \phi_n(x) = \sum_{-\infty}^{\infty} c_n \int_{-\pi}^{\pi} dx$ 

W szeregu Fourierra 
$$
\phi_n(x) = \frac{1}{\sqrt{2\pi}} e^{inx}, x \in [-\pi, \pi]
$$
 (ortonormalny).  
\n
$$
f(x) = \frac{1}{\sqrt{2\pi}} \sum_{-\infty}^{\infty} c_n e^{inx} = \frac{1}{\sqrt{2\pi}} \left( c_0 + \sum_{1}^{\infty} c_n e^{inx} + \sum_{1}^{\infty} c_{-n} e^{-inx} \right) =
$$
\n
$$
\frac{1}{\sqrt{2\pi}} \left( c_0 + \sum_{1}^{\infty} (c_n + c_{-n}) \frac{(e^{inx} + e^{-inx})}{2} + \sum_{1}^{\infty} i (c_n - c_{-n}) \frac{(e^{inx} - e^{-inx})}{2i} \right) =
$$
\n
$$
a_0 + \sum_{1}^{\infty} a_n \cos nx + \sum_{1}^{\infty} b_n \sin nx
$$
\n(szereg F. z funkcjami sin i cos)  
\n
$$
a_0 = \frac{1}{2\pi} \int_{-\pi}^{\pi} dx f(x), a_n = \frac{1}{\pi} \int_{-\pi}^{\pi} dx f(x) \cos nx, b_n = \frac{1}{\pi} \int_{-\pi}^{\pi} dx f(x) \sin nx
$$

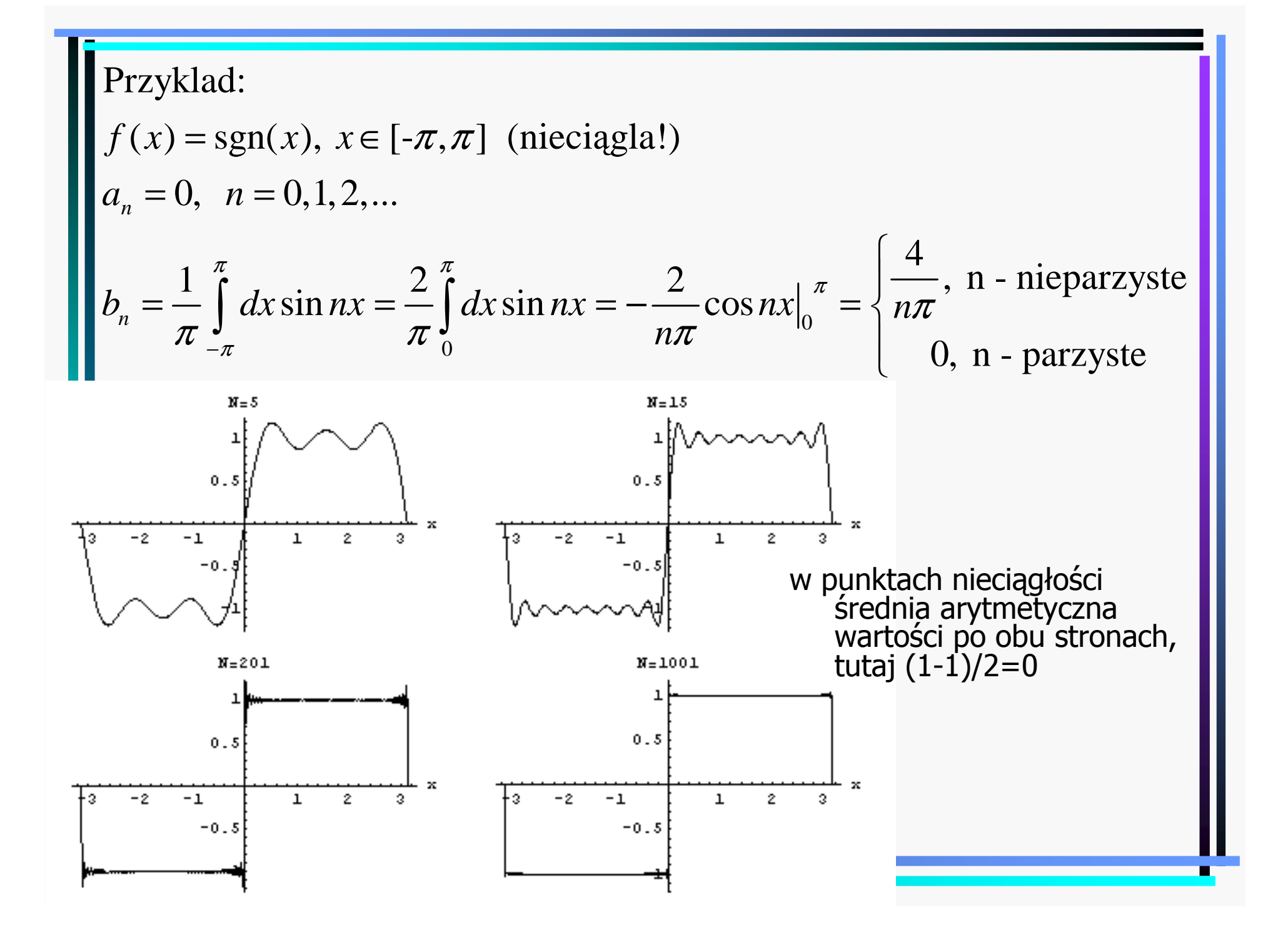

$$
\begin{aligned}\n\text{Dla} f: [a, b] &\rightarrow C \text{ rozwinięcie Fouriera ma postać} \\
f(x) &= a_0 + \sum_{1}^{\infty} a_n \cos \frac{n\pi x}{T} + \sum_{1}^{\infty} b_n \sin \frac{n\pi x}{T} \\
\text{gdzie } T &= \frac{b - a}{2}, \text{ oraz} \\
a_0 &= \frac{1}{2T} \int_a^b dx f(x), \\
a_n &= \frac{1}{T} \int_a^b dx f(x) \cos \frac{n\pi x}{T}, \quad b_n = \frac{1}{\pi} \int_a^b dx f(x) \sin \frac{n\pi x}{T}, \quad (n > 0)\n\end{aligned}
$$

Uwagi: Podobnie jak w rozwinięciu Taylora, rozwinięcie Fouriera reprezentuje<br>daną funkcję z pomocą (nieskończonej liczby) współczynników.<br>Reprezentacją funkcji jest więc nieskończenie wymiarowy wektor (c<sub>n</sub>).<br>Każda funkcja

$$
f(x) = \frac{1}{\sqrt{2\pi}} \sum_{n=-\infty}^{\infty} c_n e^{inx}, \quad g(x) = \frac{1}{\sqrt{2\pi}} \sum_{n=-\infty}^{\infty} d_n e^{inx}
$$

$$
\int_{-\pi}^{\pi} dx f^*(x) g(x) = \sum_{n=-\infty}^{\infty} c_n^* d_n
$$

#### Transformata Fouriera (ciągła)

1Rozważmy  $f: R \to C$ , dla której  $\exists \int_{-\infty} dt |f(t)|$  (przestrze  $f: R \rightarrow C$ , dla której  $\exists \int dt |f(t)|$  (przestrzeń L<sub>1</sub>). ∞ $\rightarrow$   $C,$  dla której ∃∫ ∞

Transformatą Fouriera funkcji f nazywamy

$$
\hat{f}(\omega) = \frac{1}{\sqrt{2\pi}} \int_{-\infty}^{\infty} dt \ e^{-i\omega t} f(t), \ \omega \in R
$$

Wlasnosci:

1. 
$$
\hat{f}(\omega)
$$
 jest ciągla  
\n2.  $g(t) = f(t - a) \Rightarrow \hat{g}(\omega) = e^{i\omega a} \hat{f}(\omega)$   
\n3.  $g(t) = f(t/a) \Rightarrow \hat{g}(\omega) = a\hat{f}(a\omega), \ a > 0$   
\n4.  $f$  - różniczkowalna,  $f' \in L_1 \Rightarrow f'(\omega) = i\omega \hat{f}(\omega)$ 

 $S$ plotem funkcji $f$  i  $g$  nazywamy

$$
(f * g)(y) = \int_{-\infty}^{\infty} dx f(y - x)g(x)
$$
  
Tw. 
$$
(f * g)(\omega) = \hat{f}(\omega)\hat{g}(\omega).
$$

Odwrotna transformata Fouriera:

$$
f(t) = \frac{1}{\sqrt{2\pi}} \int_{-\infty}^{\infty} d\omega \, e^{i\omega t} \hat{f}(\omega), \ t \in R
$$

 $f'(t)\sigma(t) = |d\omega f^{*}|$ ˆRównosć Parsevala:  $\int dt f^*(t)g(t) = \int d\omega f^*(\omega)\hat{g}(\omega)$ Równo∞ <sup>∞</sup> =−∞ −∞ $\int_{-\infty}^{\infty} dt f^*(t)g(t) = \int_{-\infty}^{\infty} d$  $2 - \int d\omega |\hat{f}(\omega)|^2$ sć Plancherela:  $\int dt |f(t)|^2 = |d\omega| f(\omega)$  $\int dt |f(t)|^2 = \int_0^\infty$ −∞ −∞ $\int_{-\infty}^{\infty} dt |f(t)|^2 = \int_{-\infty}^{\infty} dt$ 

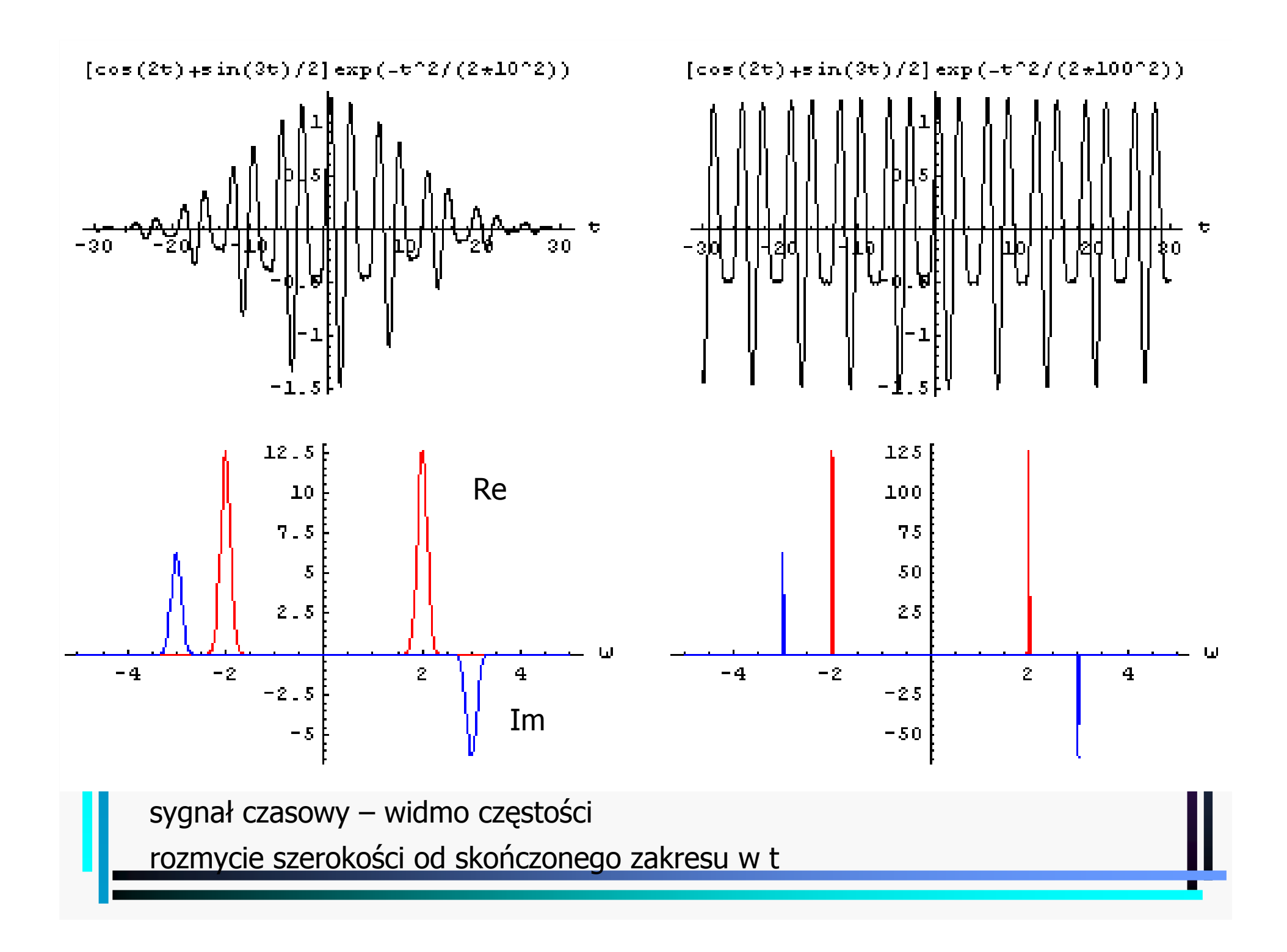

#### Transformata Fouriera funkcji Gaussa2 and  $\infty$  and  $t^2$  $e^{2a^2}$ ,  $\hat{f}(\omega) = \frac{1}{\sqrt{2\pi}} \int dte^{-2a^2}$ 2 and  $\approx t^2$  $e^{-i\omega t} = -i \frac{1}{\sqrt{2\pi}} \int dt e^{-2a^2}$  $\begin{array}{ccccc} 2 & \end{array}$  ,  $\begin{array}{ccccc} & 2 & \infty & \end{array}$  ,  $\begin{array}{ccccc} & t^2 & \end{array}$  $2 \int_{a} -i \omega t = u \int_{a} du$  $\left\{2\right\} \frac{d}{e} \left(e^{-\frac{t^2}{2a^2}}\right) e^{-i\omega t} = \frac{ia^2}{\sqrt{2}} \int d\tau \frac{d}{\sqrt{2}} \left(e^{-\frac{t^2}{2}}\right)$ 1ˆ $\tau (t) = e^{-2a^2}$ ,  $f(\omega) = \frac{1}{\sqrt{2}}$  $\int d t e^{-2a^2} e^{-i\omega t} = -i \frac{1}{\sqrt{2a^2}}$ ˆ $f\left( \boldsymbol{\omega}\right)$  =  $\sqrt{2\pi}$   $\frac{J}{\infty}$   $\sqrt{2}J$ 1 $\frac{1}{a}$  |  $dt(-a^2)$  $t^2$  **1**  $\infty$   $t^2$  $f(t) = e^{-2a^2}$ ,  $\hat{f}(\omega) = \frac{1}{\sqrt{2\pi}} \int dt e^{-2a^2} e^{-i\omega t}$  $t^2$  **1**  $\infty$   $t^2$  $a^2 e^{-i\omega t} = -i \frac{1}{\sqrt{2\pi i}} d\omega t$  *dte*  $2a^2 t e^{-i\omega t}$  $t^2$  **d**  $\vdots$   $t^2$   $\infty$  **d**  $\vdots$   $t$  $\frac{d}{e^{-2a^2}}\Big|e^{-i\omega t}=\frac{ia^2}{\sqrt{a^2}}\int_0^{\infty}dt\frac{d}{dt}\Big|e^{-\frac{t}{2a^2}}\Big|e^{-i\omega t}\Big|$ *d* $\frac{d}{d\omega} f(\omega) = \frac{1}{\sqrt{2\pi}} \int dt e^{-2a^2} e^{-i\omega t} = -i \frac{1}{\sqrt{2\pi}} \int dt e^{-2a^2} t e^{-i\omega t}$  $i\frac{d}{\sqrt{2\pi}}\int_{-\infty}^{0}dt(-a^2)\frac{d}{dt}\left(e^{-2a^2}\right)e^{-i\omega t}=\frac{ac}{\sqrt{2\pi}}\int_{-\infty}^{0}dt\frac{d}{dt}\left(e^{-2a^2}\right)e^{-i\omega t}$ ω $\omega$ ) =  $\rightarrow$  l dte <sup>2a</sup> e  $\omega = \frac{1}{\sqrt{2\pi}}$  dte  $^{2a^2}e^{-i\omega t} = -i \frac{1}{\sqrt{2\pi}}$  dte  $^{2a^2}te^{-i\omega t}$ ωω $\sqrt{2\pi}$  $\omega \qquad \sqrt{2\pi} \sim \qquad \sqrt{2\pi}$ ∞ $-\frac{1}{2a^2}$   $\hat{C}$  ( s)  $1$   $\int_{a}^{b} \frac{1}{2a^2}$  –  $= e^{-2a^2}$ ,  $\hat{f}(\omega) = \frac{1}{\sqrt{2\pi}} \int dte^{-2a^2} e^{-2a^2}$ −∞ $\int d t e^{-\frac{t}{2a^2}} e^{-i \omega t} = -i \frac{1}{\sqrt{2a^2}} \int d t e^{-\frac{t}{2a^2}} t e^{-i \omega t}$ −∞ −∞∞∞− <del>− −</del> 1 + − − − 1.00 − $=\frac{1}{\sqrt{2\pi}}\int dI e^{-\lambda x} e^{-\lambda x} = -i \frac{1}{\sqrt{2\pi}}\int dI e^{-\lambda x} I e^{-\lambda x}$  $=-i\frac{1}{\sqrt{2}}\int_{0}^{\infty}dt(-a^{2})\frac{d}{dt}\left(e^{-\frac{t^{2}}{2a^{2}}}\right)e^{-i\omega t}=\frac{ia^{2}}{\sqrt{2}}\int_{0}^{\infty}dt\frac{d}{dt}\left(e^{-\frac{t^{2}}{2a^{2}}}\right)e^{-i\omega t}=0$  $\int_{-\infty}^{\infty} dt (-a^2) \frac{d}{dt} \left( e^{-2a^2} \right) e^{-i\omega t} = \frac{da}{\sqrt{2\pi}} \int_{-\infty}^{\infty} dt \frac{d}{dt} \left( e^{-2a^2} \right) e^{-i\omega t}$  $\int_{-\infty}^{\infty} dt e^{-2a^2} e^{-i\omega t} = -i \frac{1}{\sqrt{2\pi}} \int_{-\infty}^{\infty} dt$

$$
=-\frac{ia^2}{\sqrt{2\pi}}\int\limits_{-\infty}^{\infty}dte^{-\frac{t^2}{2a^2}}\frac{d}{dt}e^{-i\omega t}=-a^2\omega\int\limits_{-\infty}^{\infty}dte^{-\frac{t^2}{2a^2}}e^{-i\omega t}=-a^2\omega\hat{f}(\omega)
$$

 $2\pi \frac{J}{\infty}$  dt  $\left( \frac{J}{2} \right)$   $\sqrt{2J}$ 

 $\pi \sim \frac{at}{\pi}$   $\sqrt{2\pi}$ 

−∞ −∞

 $2\omega^2$ Rozwiązanie:  $f(\omega) = Ce^{-2\omega}$ ˆązanie:  $f(\boldsymbol{\omega})$  =  $\hat{f}(\omega) = Ce^{-\frac{a}{c}}$ ω $\omega$ ) = Ce<sup>2</sup>  $= 1 \rho$ (szerszy sygnał, węższe widmo)

$$
C = \hat{f}(0) = \frac{1}{\sqrt{2\pi}} \int_{-\infty}^{\infty} dt e^{-\frac{t^2}{2a^2}} = \frac{\sqrt{2}a}{\sqrt{2\pi}} \int_{-\infty}^{\infty} du e^{-u^2} = a \Rightarrow \hat{f}(\omega) = ae^{-\frac{a^2 \omega^2}{2}}
$$

## Równania różniczkowe

## Definicje, klasyfikacja

Równanie różniczkowe zwyczajne ma ogólną postać  $F(x, y(x), y'(x), ...) = 0$ , gdzie ... oznaczają możliwosć wys<sup>t</sup>ąpienia wyższych pochodnych. Zmienna jest zmienną*x*niezależną, a y(*x*) jest szukaną funkcją. Rząd równania to najwyższy rząd pochodnej. W szczególnosci, równanie różniczkowe rzędu pierwszego ma postać  $F(x, y, y') = 0$ . Równanie różniczkowe cząstkowe ma ogólną postać

$$
F(x_1, x_2, ..., x_n, y(x_1, ..., x_n), \frac{\partial y(x_1, ..., x_n)}{\partial x_1}, ..., \frac{\partial y(x_1, ..., x_n)}{\partial x_n}, ...)=0
$$

(równaniami cząstkowymi nie bedziemy się zajmować)

 $F_i(x, y_1(x),..., y_n(x), y_1'(x),..., y_n'(x),...) = 0, i = 1,...,n$ Uklad równań różniczkowych zwyczajnych na *n* funkcji  $y_i(x)$  ma postać

Model fizyczny/ekonomiczny/meteorologiczny $\ldots \rightarrow$ r. różniczkowe

#### Przykład: oscylator harmoniczny

 $u(t) = m\ddot{x}(t), \; k, \; m > 0, \; \frac{\kappa}{m} = \omega^2 - \text{oscylator harmonic}$  $\ddot{x}(t) = -\omega^2 x(t) - r$ . różniczkowe do rozwiązania  $F(t, x(t), \dot{x}(t), \ddot{x}(t)) = 0 - \mathbf{r}$ . mechaniki *f* = *ma* − prawo Newtona  $x(t) = A\cos(\omega t) + B\sin(\omega t) - \cos\omega t$  postać rozwiązania *k* $kx(t) = m\ddot{x}(t), \quad k, \ m > 0, \$ *m* $-kx(t) = mx(t), \ \ k, \ m > 0, \ \ -\infty$ Sprawdzenie:  $\dot{x}(t) = -A\omega\sin(\omega t) + B\omega\cos(\omega t), \ \ddot{x}(t) = -\omega^2 x(t)$ . . Warunki początkowe:  $x(t) = x_0$ ,  $\dot{x}(t) = v_0 \rightarrow A = x_0$ ,  $B\omega = v_0$  $u(t) = x_0 \cos(\omega t) + \frac{v_0}{\cos(\omega t)} - \text{rozwiazanie spelniające war. początkowe}$  $x(t) = x_0 \cos(\omega t) + \frac{\omega}{\sqrt{2}} \sin(\omega t) -$ 

ω

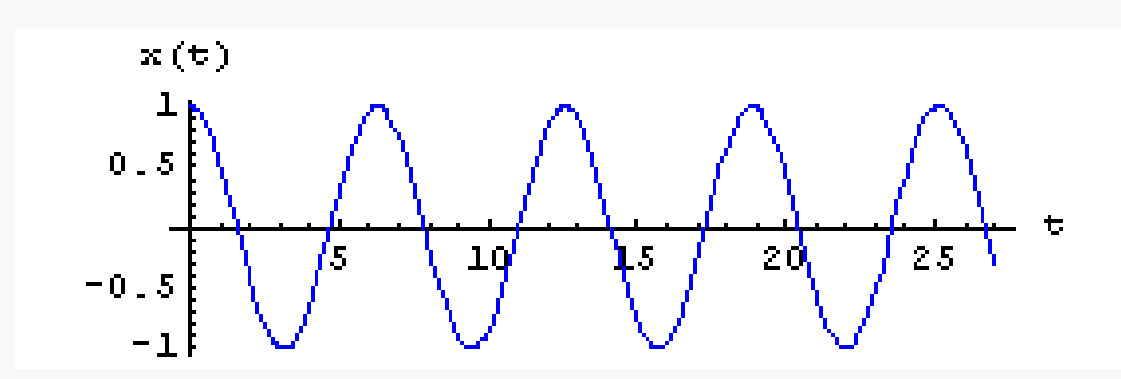

## Przykład: rozpad promieniotwórczy / wzrost populacji

$$
\frac{dN(t)}{dt} = -\lambda N(t), \quad \lambda > 0
$$

(ubytek na jedn. czasu proporcjonalny do liczby atomów)

Rozw.:  $N(t) = N_0 \exp(-\lambda t) - \text{liczba nierozpadlych atomów po czasie t}$  $\lambda \rightarrow -\lambda$ 

 $N(t) = N_0 \exp(\lambda t) -$  populacja w czasie *t*, prawo wzrostu Malthusa

Bardziej realistyczne równanie:

$$
\frac{dN(t)}{dt} = \lambda N(t)[1 - N(t)/N^*],
$$
  
x = N/N^\* \rightarrow \dot{x} = \lambda x(1-x)  
(nieliniowosć!)

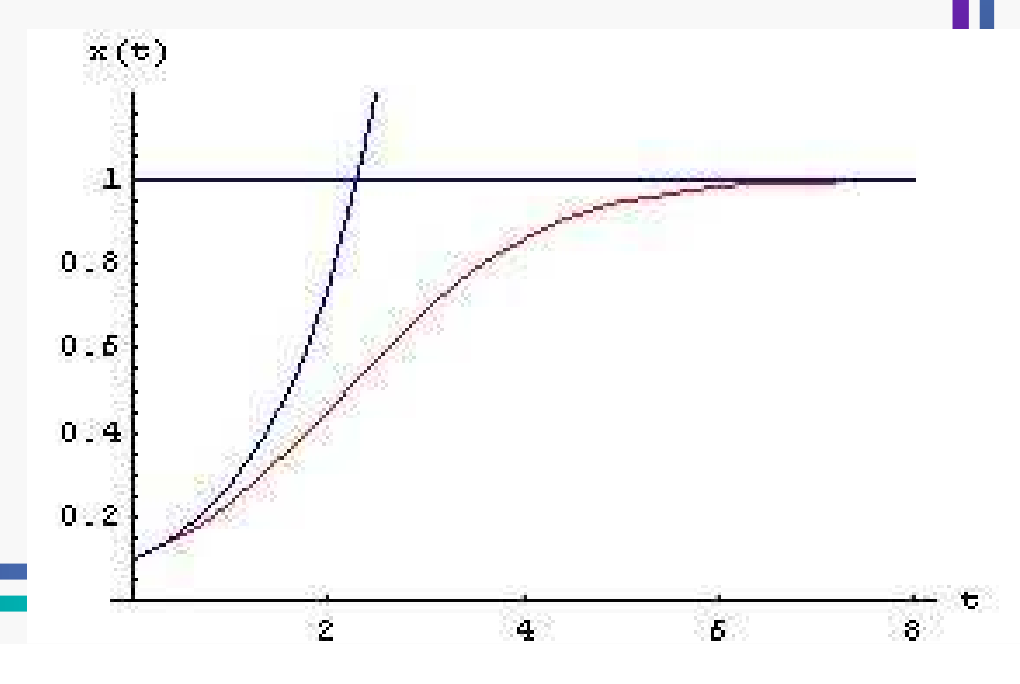

Rozwiązanie równania populacji ( $\lambda = 1$ ):

$$
\frac{dx}{dt} = x(1-x) \Rightarrow \int \frac{dx}{x(1-x)} = \int dt \Rightarrow \ln \left| \frac{x}{x-1} \right| = t + C \Rightarrow \left| \frac{x}{x-1} \right| = \exp(t+C) \Rightarrow
$$

$$
\left| 1 - \frac{1}{x} \right| = \exp(-C)\exp(-t) \Rightarrow 1 - \frac{1}{x} = C' \exp(-t) \Rightarrow x(t) = \frac{1}{1 - C' \exp(-t)}
$$

war. początkowy: 
$$
x(t_0 = 0) = x_0 \Rightarrow 1 - \frac{1}{x_0} = C' \Rightarrow x(t) = \frac{1}{1 + \frac{1 - x_0}{x_0} \exp(-t)}
$$

$$
1 + \frac{1 - x_0}{x_0} \exp(-t) \neq 0 \Rightarrow \exp(-t) \neq \frac{x_0}{x_0 - 1} \Rightarrow t \neq -\ln\left(\frac{x_0}{x_0 - 1}\right), x_0 \in (-\infty, 0) \cup (1, \infty)
$$
  
(w t = -\ln\left(\frac{x\_0}{x\_0 - 1}\right) \text{osobliwosć})  

$$
x_0 = 0 \Rightarrow x(t) = 0
$$
  

$$
\forall x_0 \neq 0 : \lim_{t \to \infty} x(t) = 1
$$

$$
\begin{aligned} \text{(w } t &= -\ln\left(\frac{x_0}{x_0 - 1}\right) \text{osobliwos\text{c})} \\ x_0 &= 0 \Rightarrow x(t) = 0 \end{aligned}
$$

$$
\forall x_0 \neq 0 : \lim_{t \to \infty} x(t) = 1
$$

### Ogólne uwagi i twierdzenia

Rozwiązanie  $y(x)$  r.r. nazywamy calką r.r., a wykres  $(x, y(x))$  krzywą calkową. Calka ogólna równania rzędu pierwszego jest postaci  $y(x) = f(x, C)$ , gdzie C jest stalą. Stalą tę wyznacza się z warunku poczatkowego  $y_0 = f(x_0, C)$ . Rozwiązanie osobliwe to rozwiązanie, którego nie można uzyskać z postaci $f(x, C)$ dla żadnej wartosci C.

Przyklad: 
$$
y' = 2\sqrt{y} \Rightarrow \frac{y'}{2\sqrt{y}} = 1 \Rightarrow (\sqrt{y})' = 1 \Rightarrow \sqrt{y} = x + C, x + C \ge 0
$$
  
\n $y(x) =\begin{cases} (x + C)^2, & x \ge -C \\ 0, & x < -C \end{cases}$   
\n $y(x) = 0 - \text{rozw.}$ osoblive

## Jednoznaczność rozwiązań

 $f(x, y)$  i  $f_y(x, y)$  ciagle w pewnym otoczeniu  $(x_0, y_0) \Rightarrow$  $\exists$  otoczenie  $(x_0 - a, x_0 + a)$ , w którym jest okreslona dokladnie Tw. (o jednoznacznosci rozwiązań) R. postaci  $y' = f(x, y)$ , jedna funkcja  $\phi(x)$  o wlasnociach:  $\phi'(x) = f(x, \phi(x))$ ,  $\phi(x_0) = y_0$ .
## Równanie o zmiennych rozdzielonych

$$
p(y)y'(x) = q(x) \Rightarrow p(y)\frac{dy}{dx} = q(x) \Rightarrow p(y)dy = q(x)dx \Rightarrow \int p(y)dy = \int q(x)dx
$$
  
\n
$$
P(y) = \int p(y)dy, Q(x) = \int q(x)dx, P(y) = Q(x) + C, C - \text{ pewan stala}
$$
  
\nRozwiazanie jest dane w postaci uwiklanej!  
\nD:  $\frac{d}{dx}(P(y(x)) - Q(x) - C) = \frac{dy}{dx}\frac{d}{dy}P(y) - \frac{d}{dx}Q(x) = y'p(y) - q(x) = 0$   
\nPrzyklad:  
\n
$$
y^2 \frac{dy(t)}{dt} = t \Rightarrow y^2 dy = t dt \Rightarrow \frac{y^3}{3} = \frac{t^2}{2} + C \Rightarrow y = \sqrt[3]{\frac{3}{2}t^2 + 3C}
$$
  
\n
$$
C' = 3C, y = \sqrt[3]{\frac{3}{2}t^2 + C'}
$$
  
\nWarunek początkowy:  $y(t_0) = y_0 \Rightarrow \frac{y_0^3}{3} = \frac{t_0^2}{2} + \frac{C}{3} \Rightarrow y = \sqrt[3]{\frac{3}{2}(t^2 - t_0^2) + y_0^3}$   
\nZ pieskończonei liczby rozwiazają z parametrem C warunek pozatkowy, wyhiera

Z nieskończonej liczby rozwi ązań z parametrem C warunek początkowy wybiera jedno!

Rozwiązanie równania populacji ( $\lambda = 1$ ):

$$
\frac{dx}{dt} = x(1-x) \Rightarrow \int \frac{dx}{x(1-x)} = \int dt \Rightarrow \ln \left| \frac{x}{x-1} \right| = t + C \Rightarrow \left| \frac{x}{x-1} \right| = \exp(t+C) \Rightarrow
$$

$$
\left| 1 - \frac{1}{x} \right| = \exp(-C)\exp(-t) \Rightarrow 1 - \frac{1}{x} = C' \exp(-t) \Rightarrow x(t) = \frac{1}{1 - C' \exp(-t)}
$$

war. początkowy: 
$$
x(t_0 = 0) = x_0 \Rightarrow 1 - \frac{1}{x_0} = C' \Rightarrow x(t) = \frac{1}{1 + \frac{1 - x_0}{x_0} \exp(-t)}
$$

$$
1 + \frac{1 - x_0}{x_0} \exp(-t) \neq 0 \Rightarrow \exp(-t) \neq \frac{x_0}{x_0 - 1} \Rightarrow t \neq -\ln\left(\frac{x_0}{x_0 - 1}\right), x_0 \in (-\infty, 0) \cup (1, \infty)
$$
  
(w t = -\ln\left(\frac{x\_0}{x\_0 - 1}\right) \text{osobliwosć})  

$$
x_0 = 0 \Rightarrow x(t) = 0
$$
  

$$
\forall x_0 \neq 0 : \lim_{t \to \infty} x(t) = 1
$$

$$
\begin{aligned} \text{(w } t &= -\ln\left(\frac{x_0}{x_0 - 1}\right) \text{osobliwos\text{c})} \\ x_0 &= 0 \Rightarrow x(t) = 0 \end{aligned}
$$

$$
\forall x_0 \neq 0 : \lim_{t \to \infty} x(t) = 1
$$

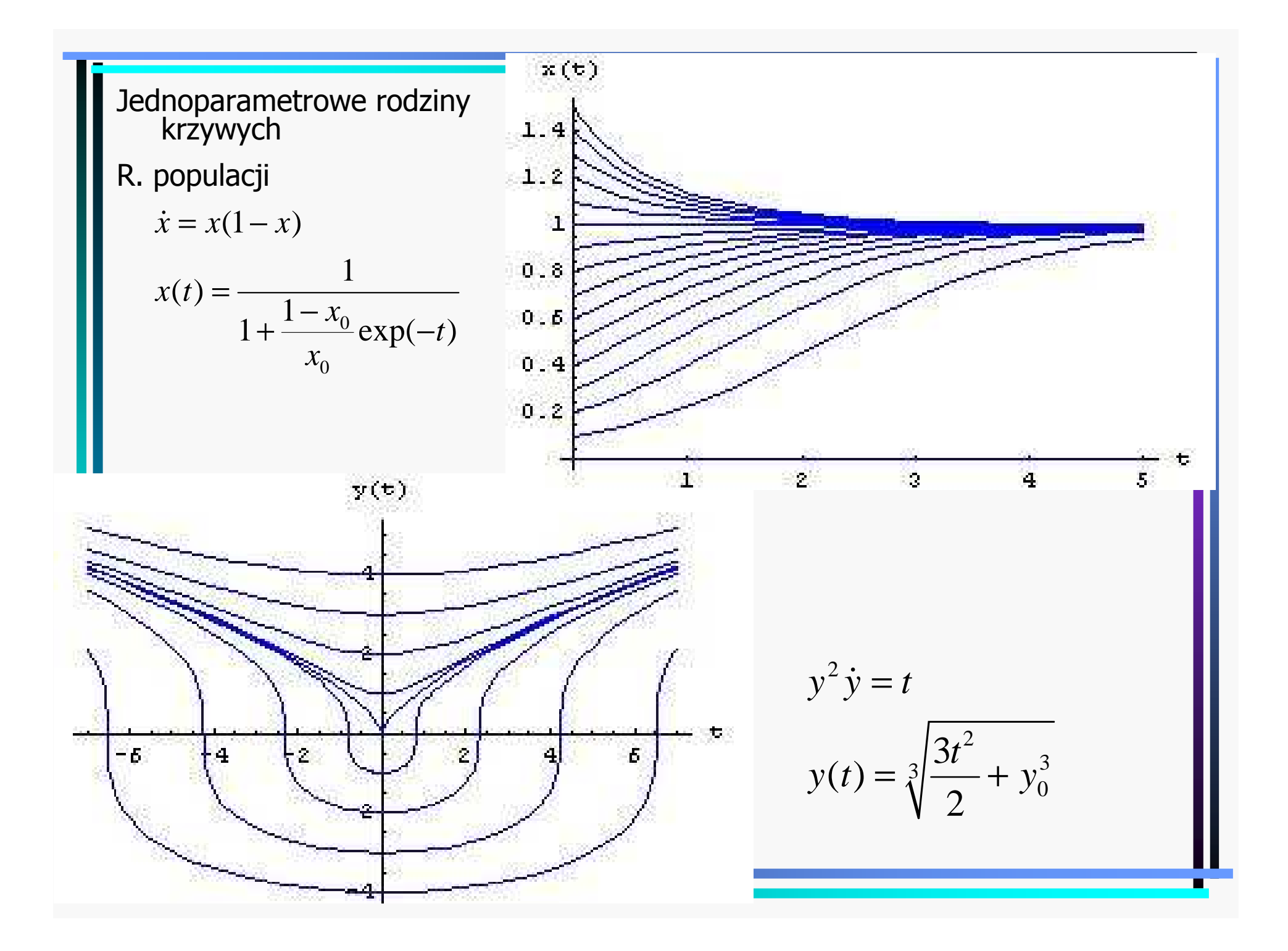

Równania sprowadzalne do równania o zmiennych rozdzielonych

$$
y' = f(ax + by + c)
$$
  
\n
$$
u = ax + by + c
$$
  
\n
$$
u' = a + by' = a + bf(u)
$$
  
\n
$$
\frac{u'}{a + bf(u)} = 1
$$
  
\n
$$
u(x) = \frac{y}{x}, y = ux, y' = u'x + u
$$
  
\n
$$
u'x + u = f(u)
$$
  
\n
$$
\frac{u'}{f(u) - u} = \frac{1}{x}, f(u) \neq u, x \neq 0
$$